# **ANNEX I: PERSONATGES.**

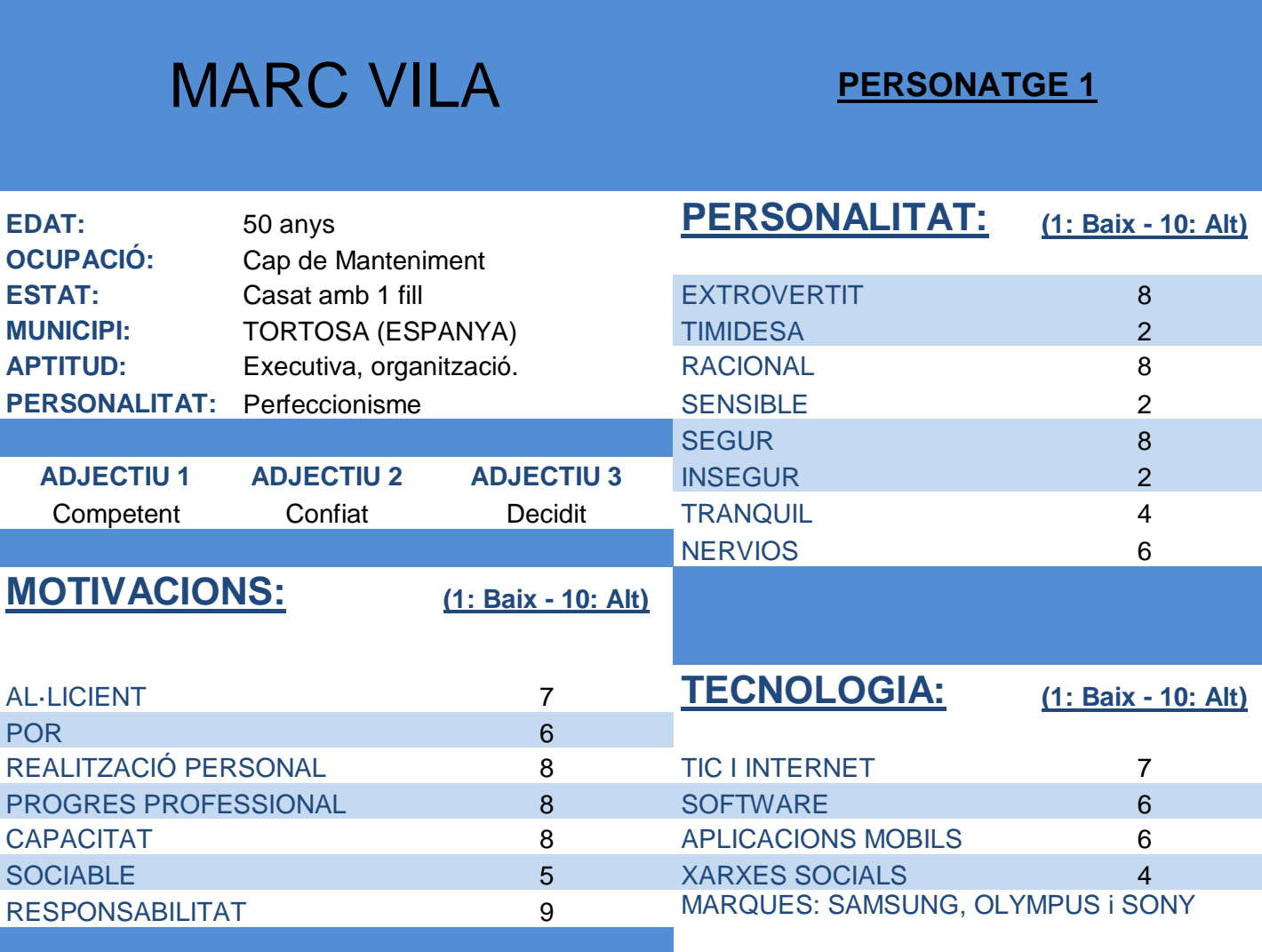

# **OBJECTIUS**

1- Complir amb els manteniments preventius segons la data establerta.

2- Donar confiança al client amb el treball efectuat.

# **BIOGRAFIA**

En Marc fa 25 anys que treballa professionalment en aquest camp. Li agrada molt aprendre coses noves i creu que és molt important intentar estar al dia amb la tecnologia. Actualment està realitzant cursos d'Informàtica per ampliar els seus coneixements.

# MANEL NAVARRO **PERSONATGE <sup>2</sup>**

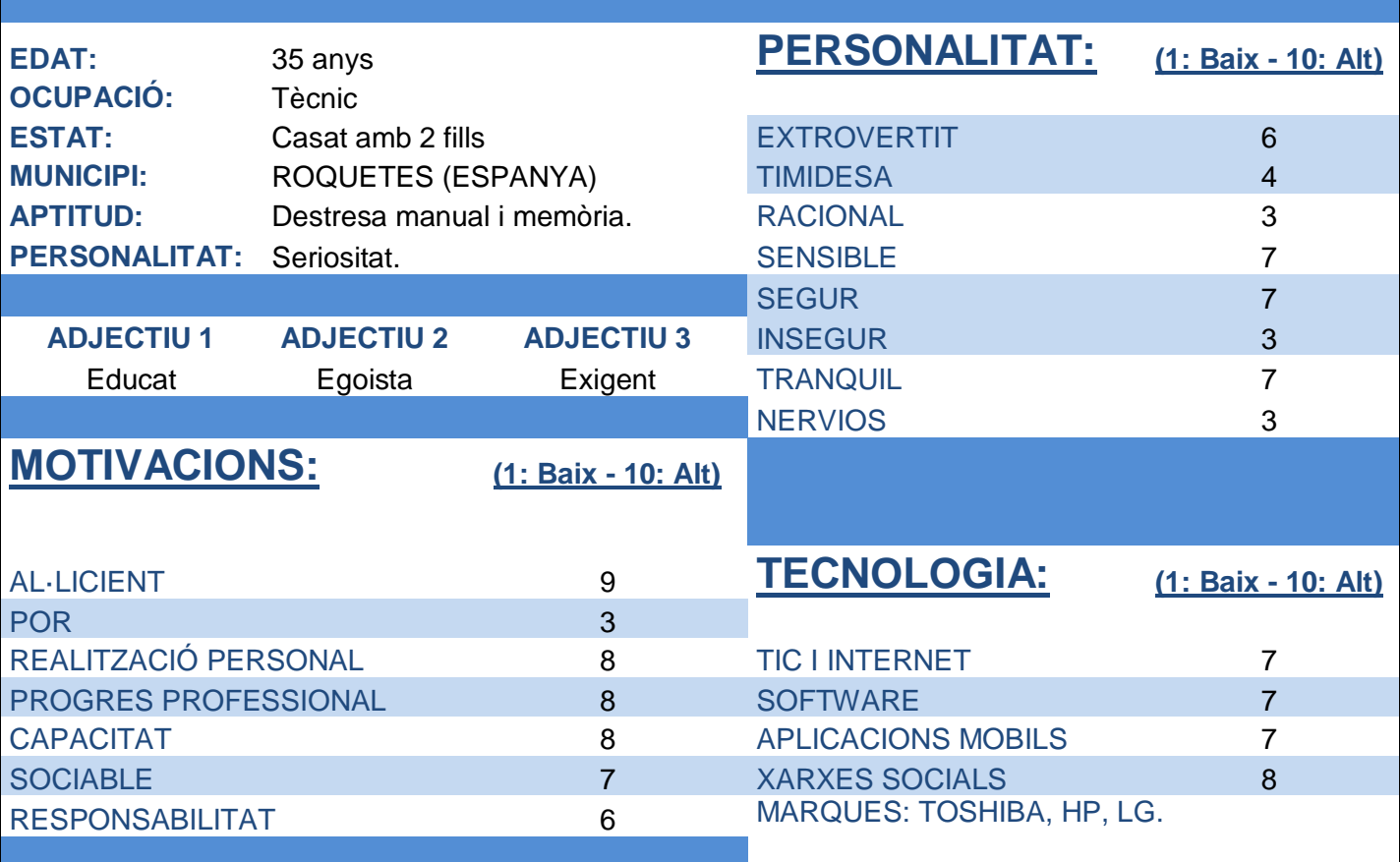

## **OBJECTIUS**

1- Donar confiança a l'organització i als clients en les reparacions i manteniments.

2- Desenvolupament professional i personal per poder aportar idees i solucions als problemes de l'organització aplicant els coneixements tècnics actuals.

# **BIOGRAFIA**

En Manel va estar treballant durant 8 anys en una empresa com a projectista de xarxes elèctriques. Per culpa de la crisi econòmica va haver de canviar de feina i actualment està treballant com a tècnic de manteniment i reparació d'equipament mèdic. En la feina actual té 5 anys d'experiència i té moltes ganes de créixer professionalment. També realitza cursos diversos d'Informàtica per poder ampliar els seus coneixements i estudia Angles per millorar el seu nivell escrit i oral.

# ROSA BENET **PERSONATGE <sup>3</sup>**

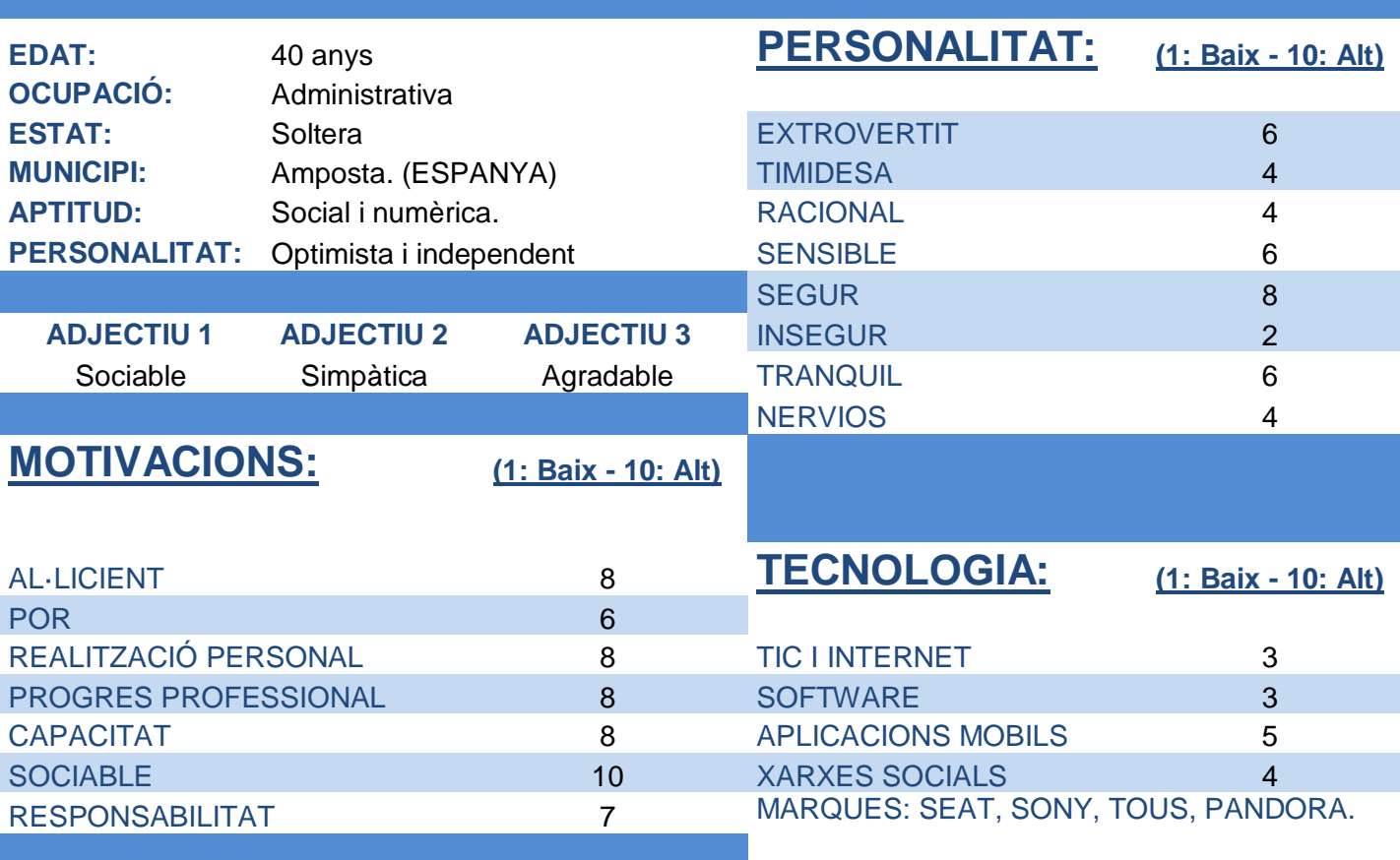

# **OBJECTIUS**

1- Millorar els coneixements en Internet per poder realitzar tasques noves en l'organització i així poder créixer professionalment.

2- Millorar els coneixements d'Ofimàtica per augmentar el rendiment professional i de l'organització.

## **BIOGRAFIA**

En Rosa fa 15 anys que està en l'organització i té molta experiència en la seva feina ja que anteriorment a aquesta feina actual ja era administrativa. Actualment està realitzant cursos d'Informàtica que compagina amb la feina per millorar els seus coneixements en la tecnologia.

# RAMON CURTO PERSONATGE 4

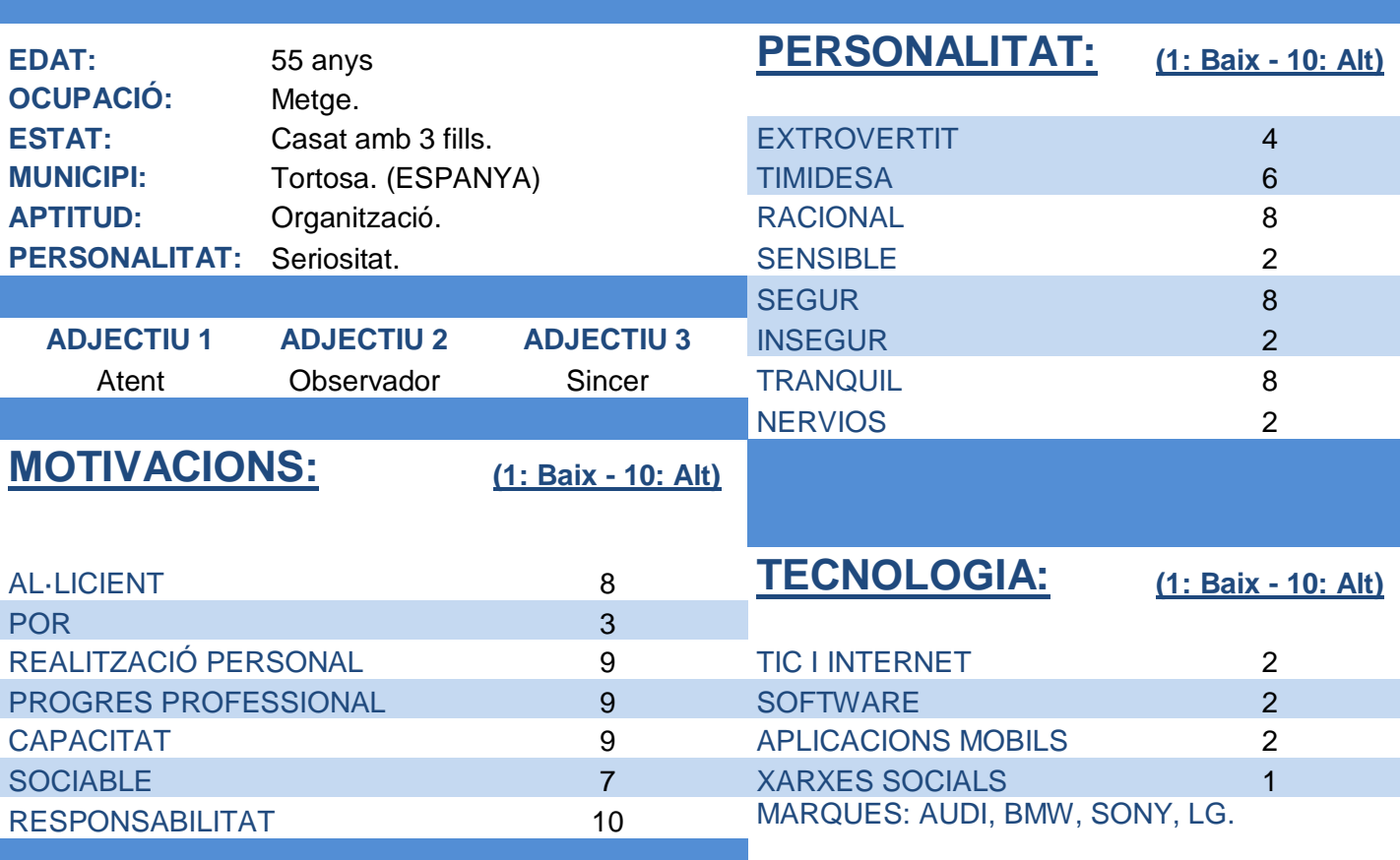

# **OBJECTIUS**

1- Millorar en la seva tasca professional i transmetre confiança als seus pacients.

# **BIOGRAFIA**

En Ramon va estudiar Medicina, va fer oposicions i actualment és funcionari de la Seguretat Social. No li agrada gens la Informàtica però és molt apassionat de la fotografia.

# **ANNEX II: EXEMPLE DE TEST AMB USUARIS.**

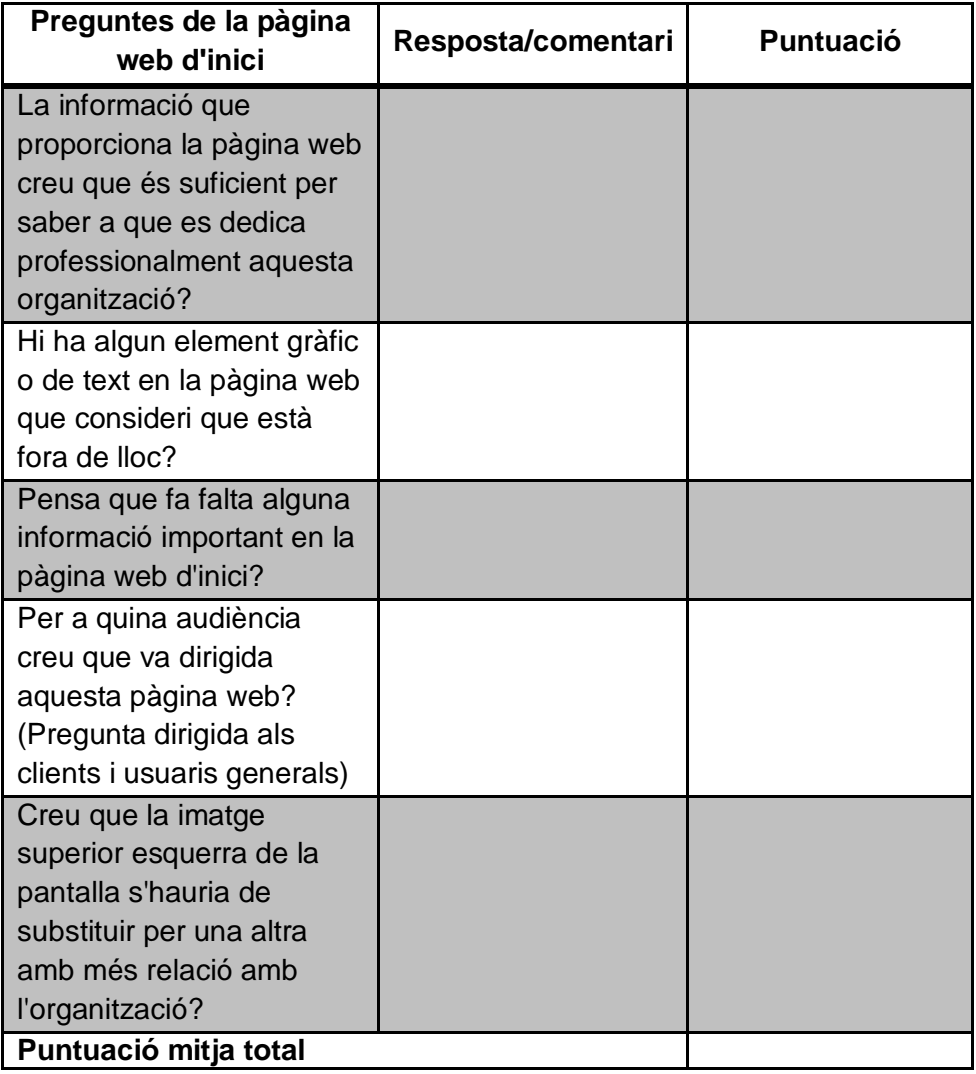

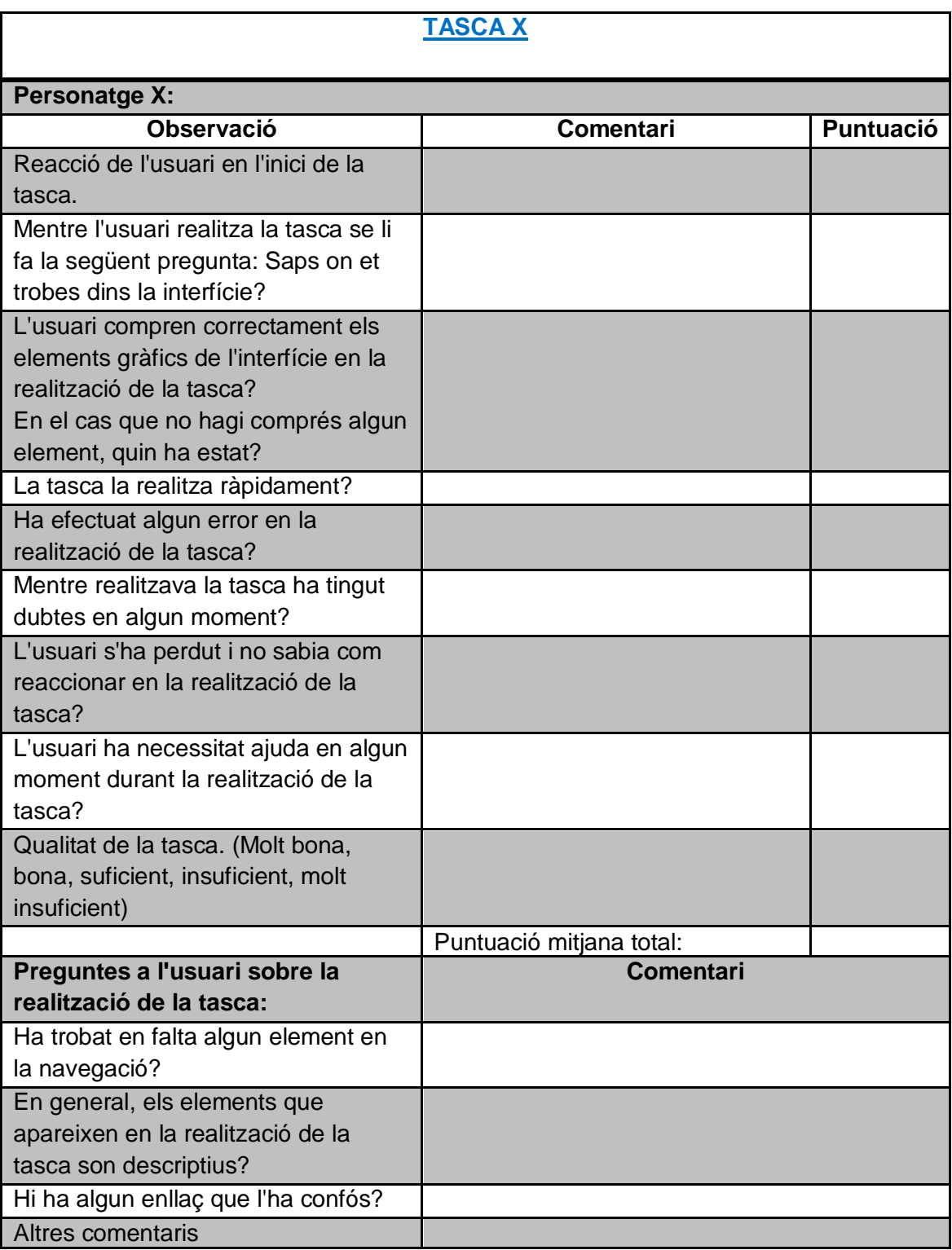

# **ANNEX III: AVALUACIÓ RECORREGUT COGNITIU.**

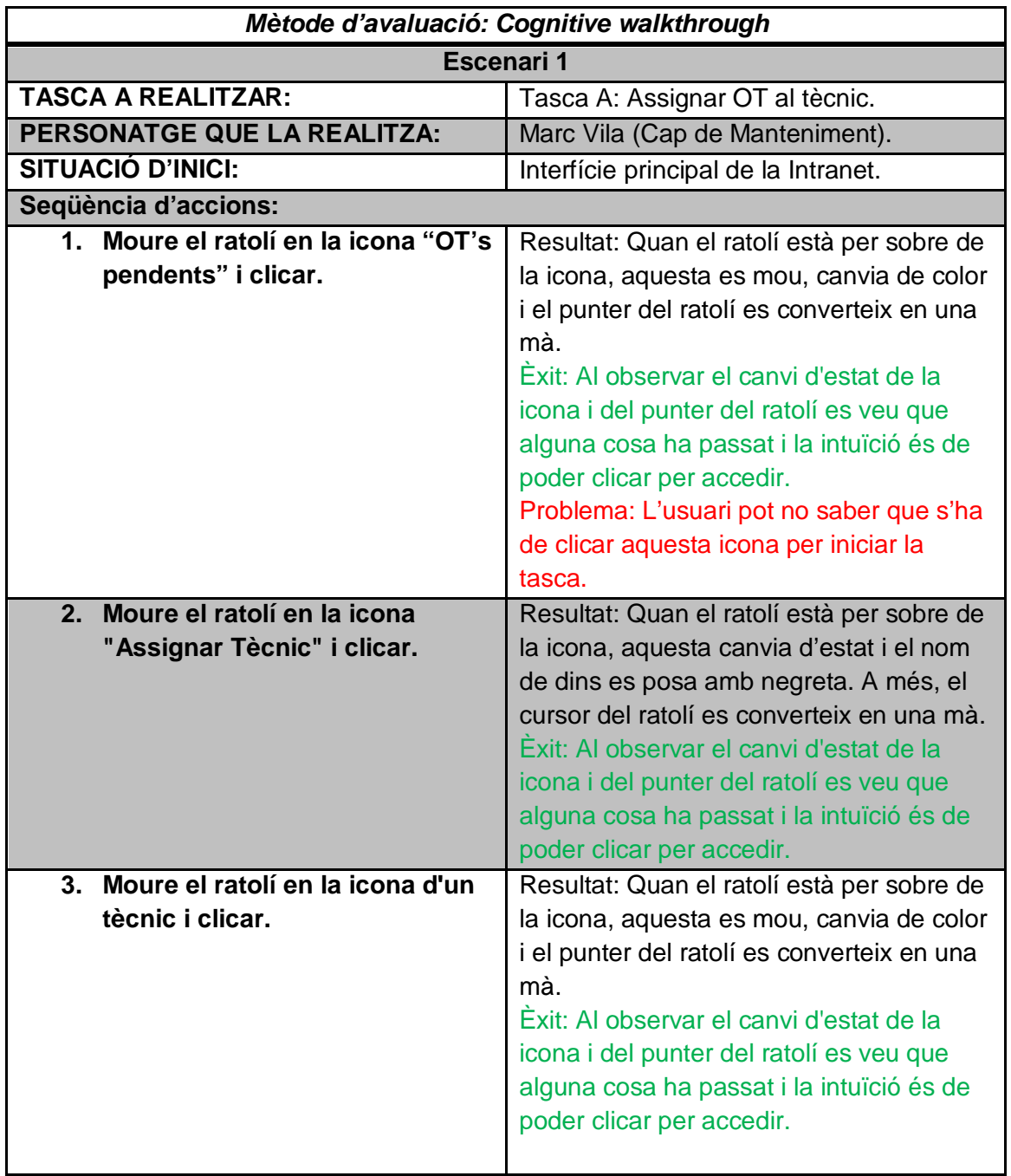

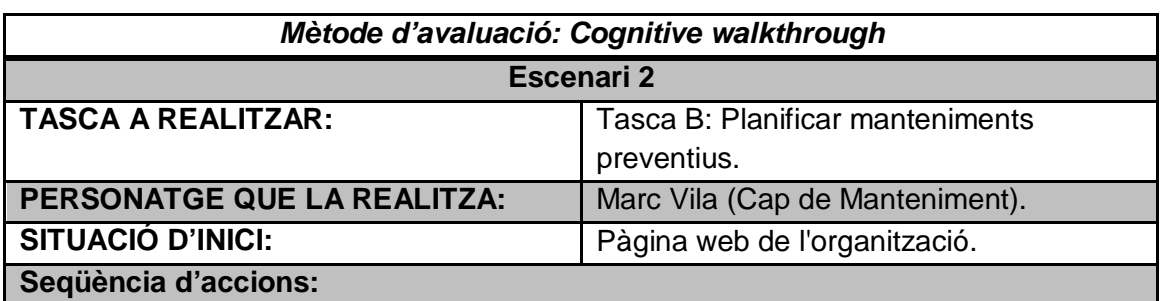

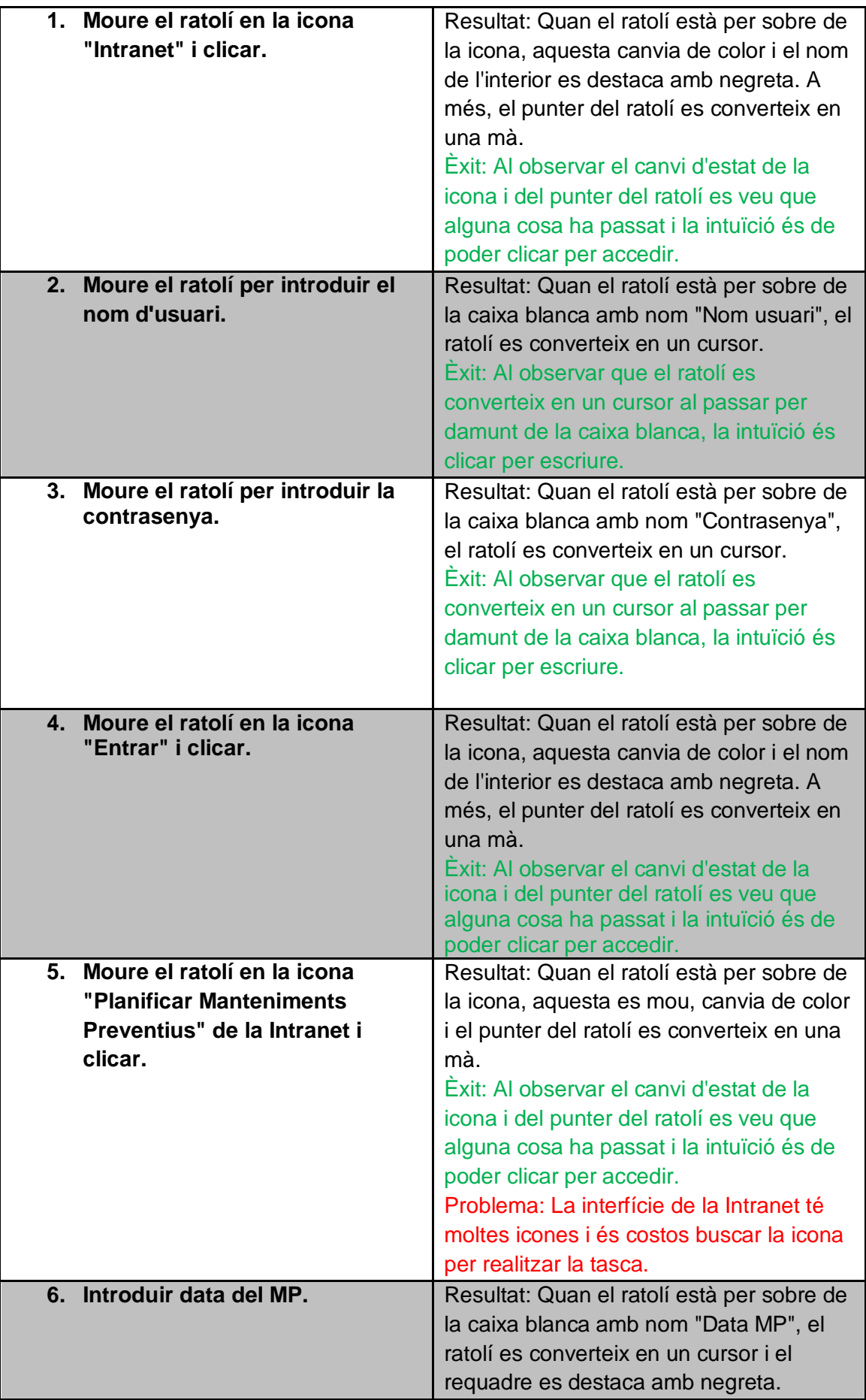

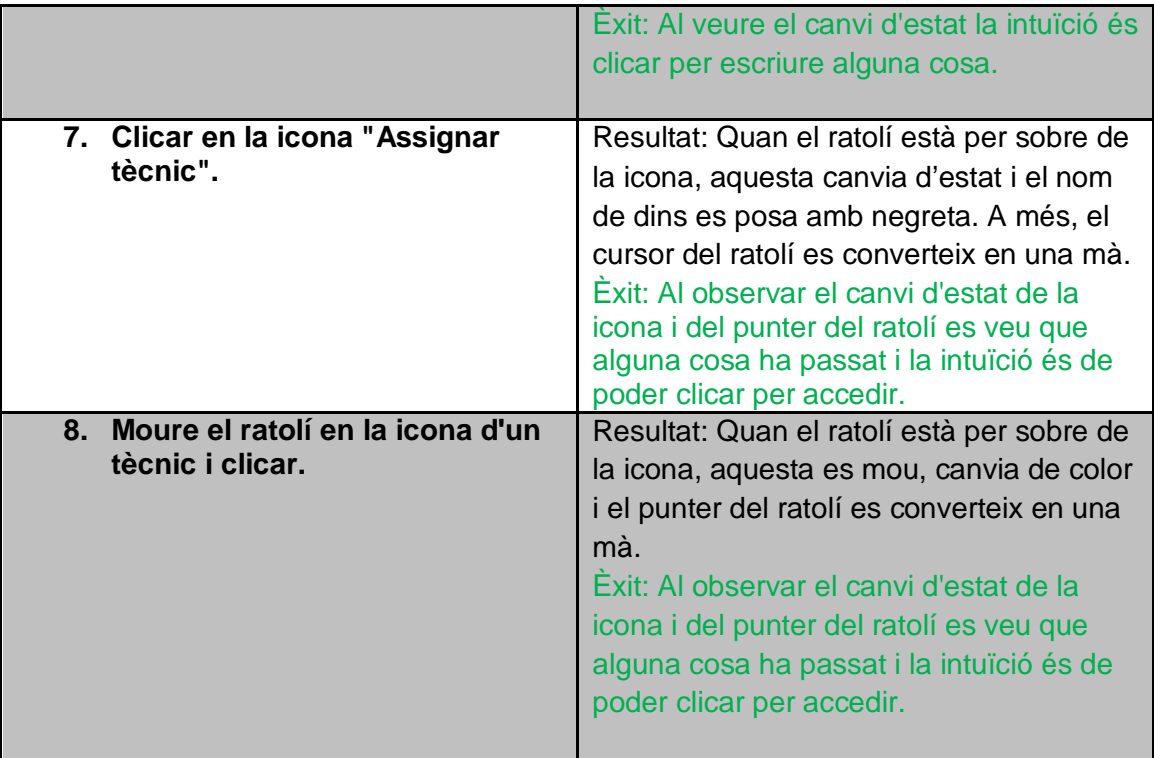

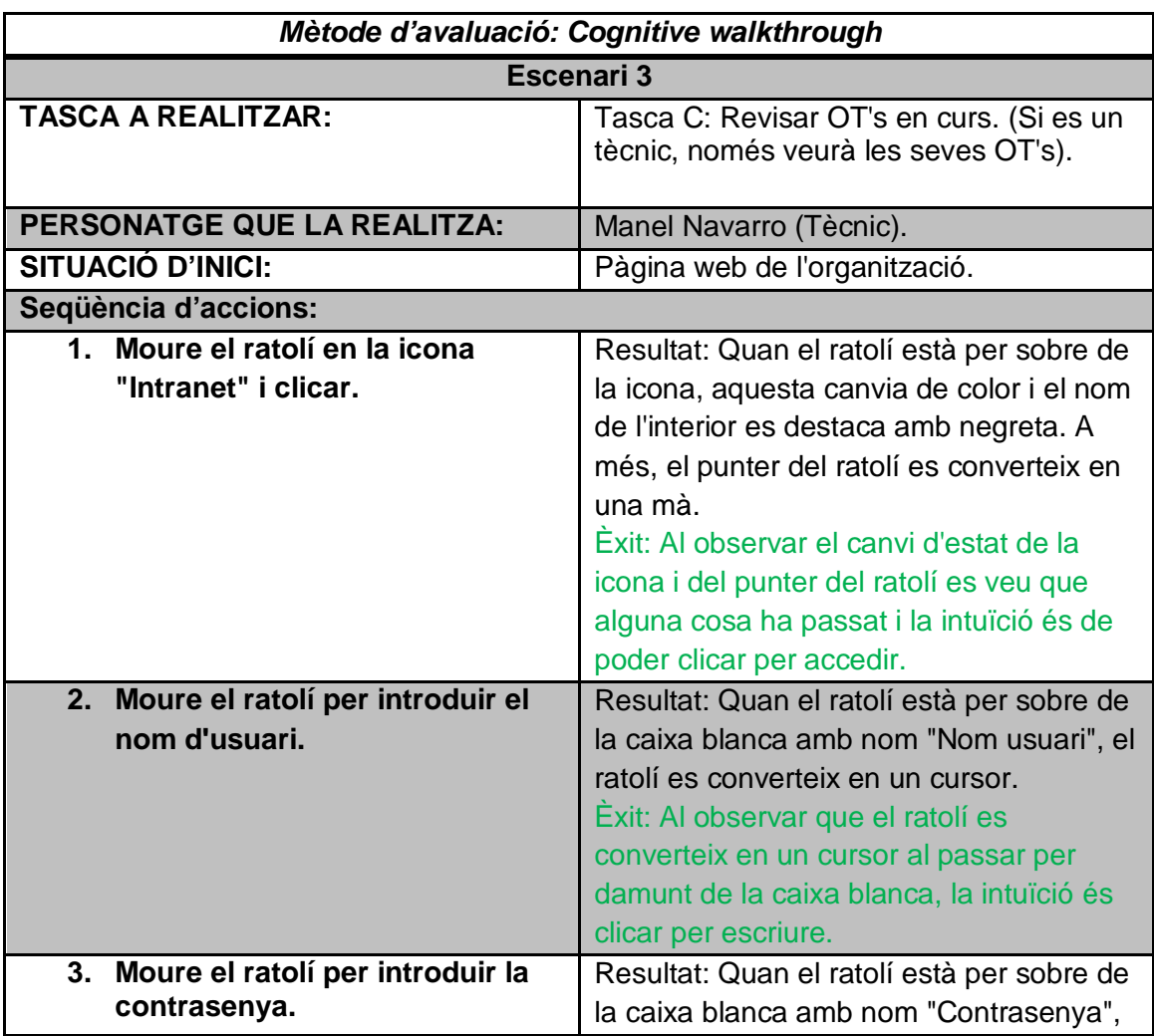

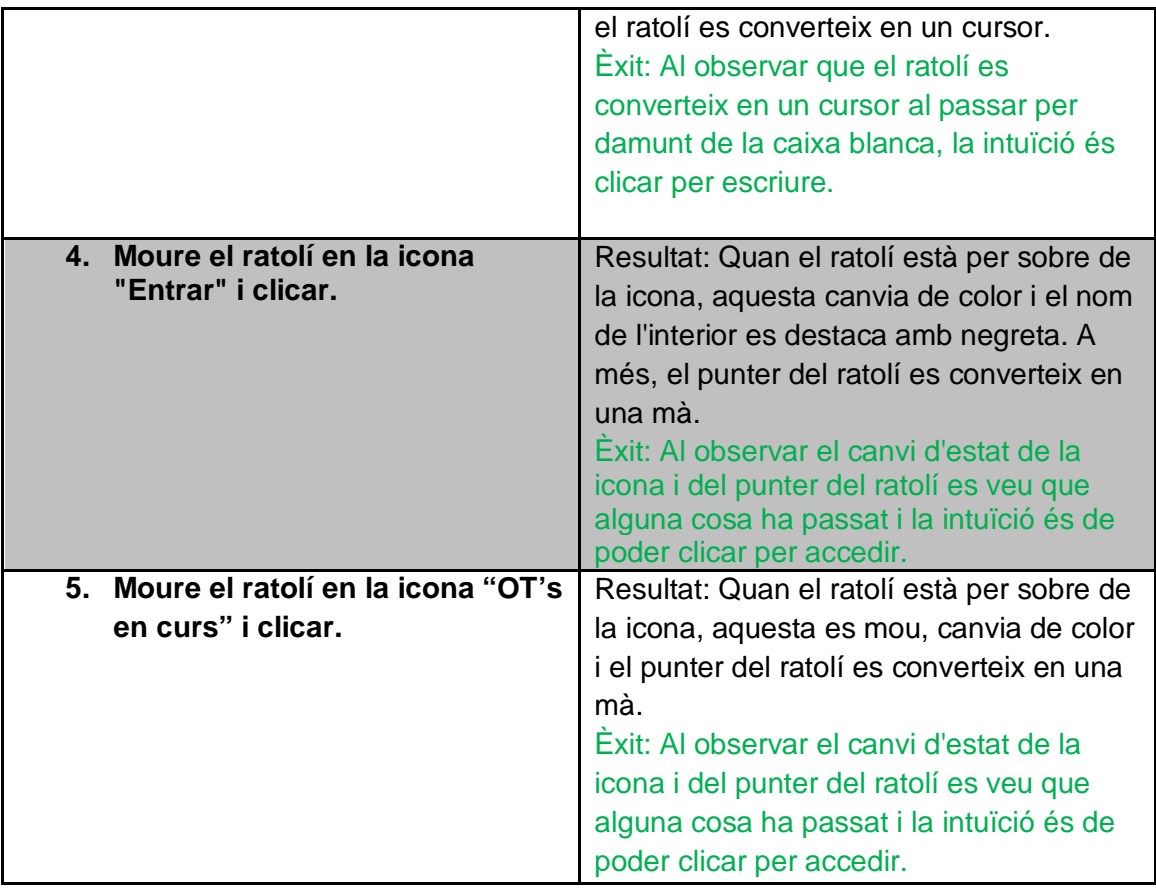

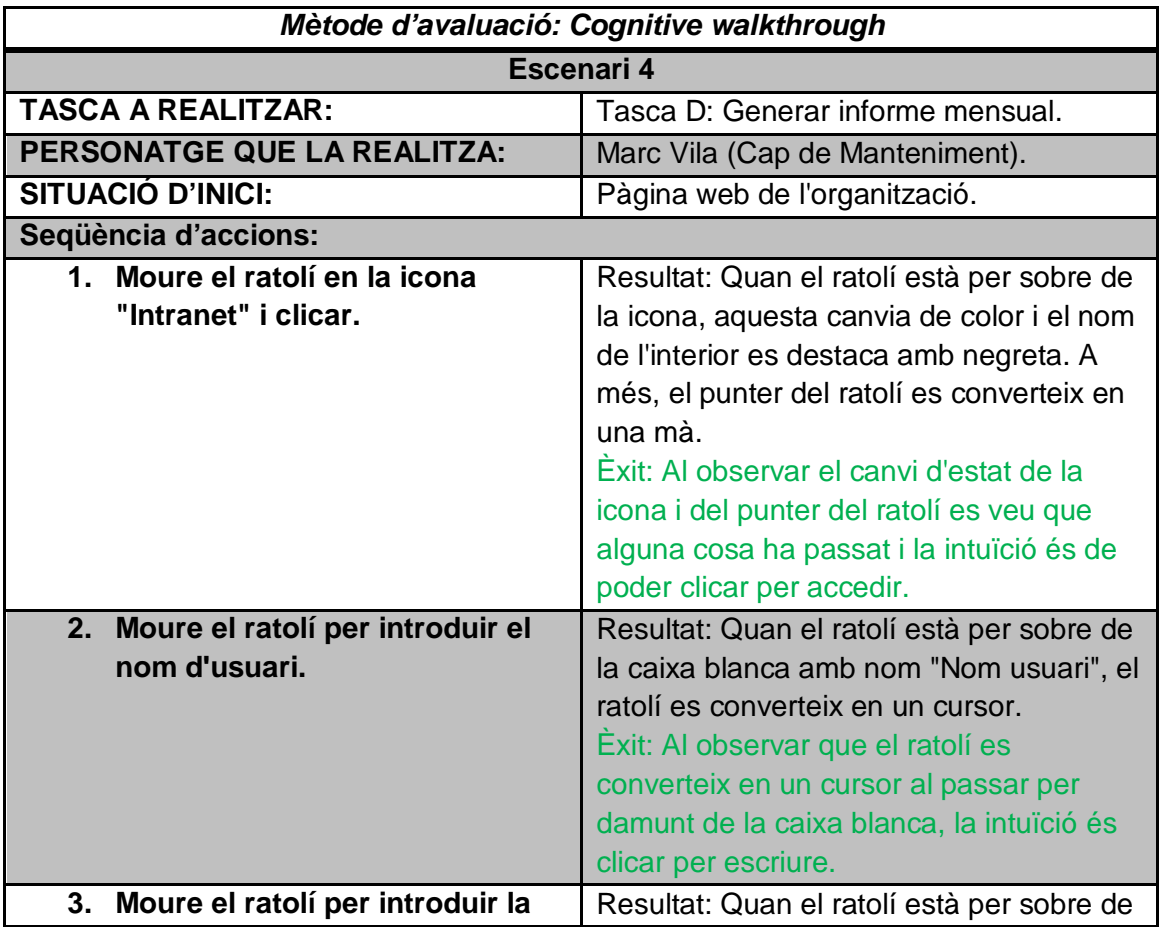

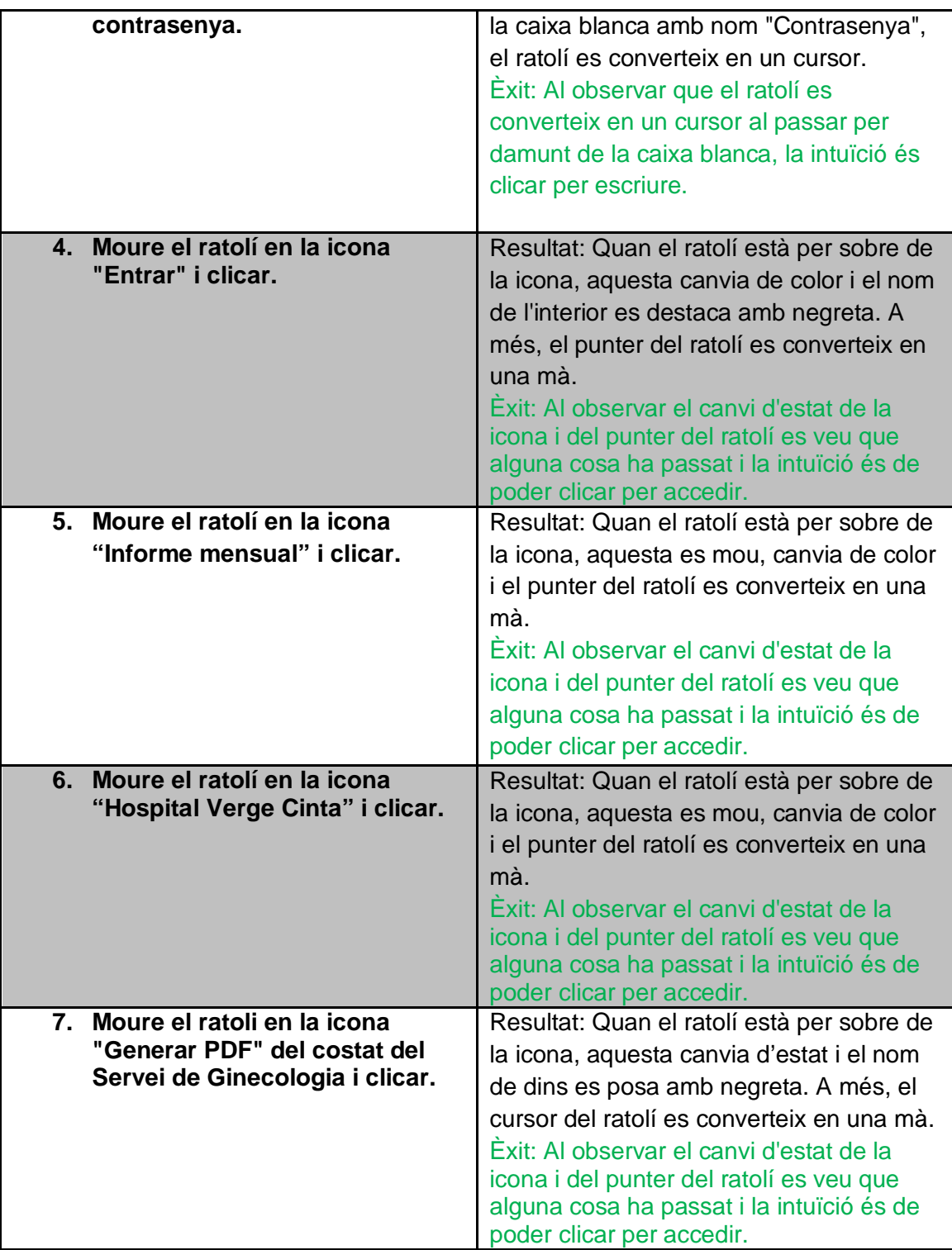

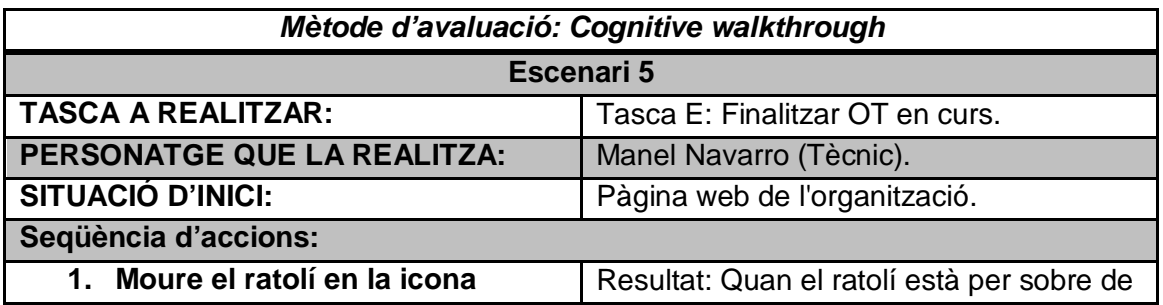

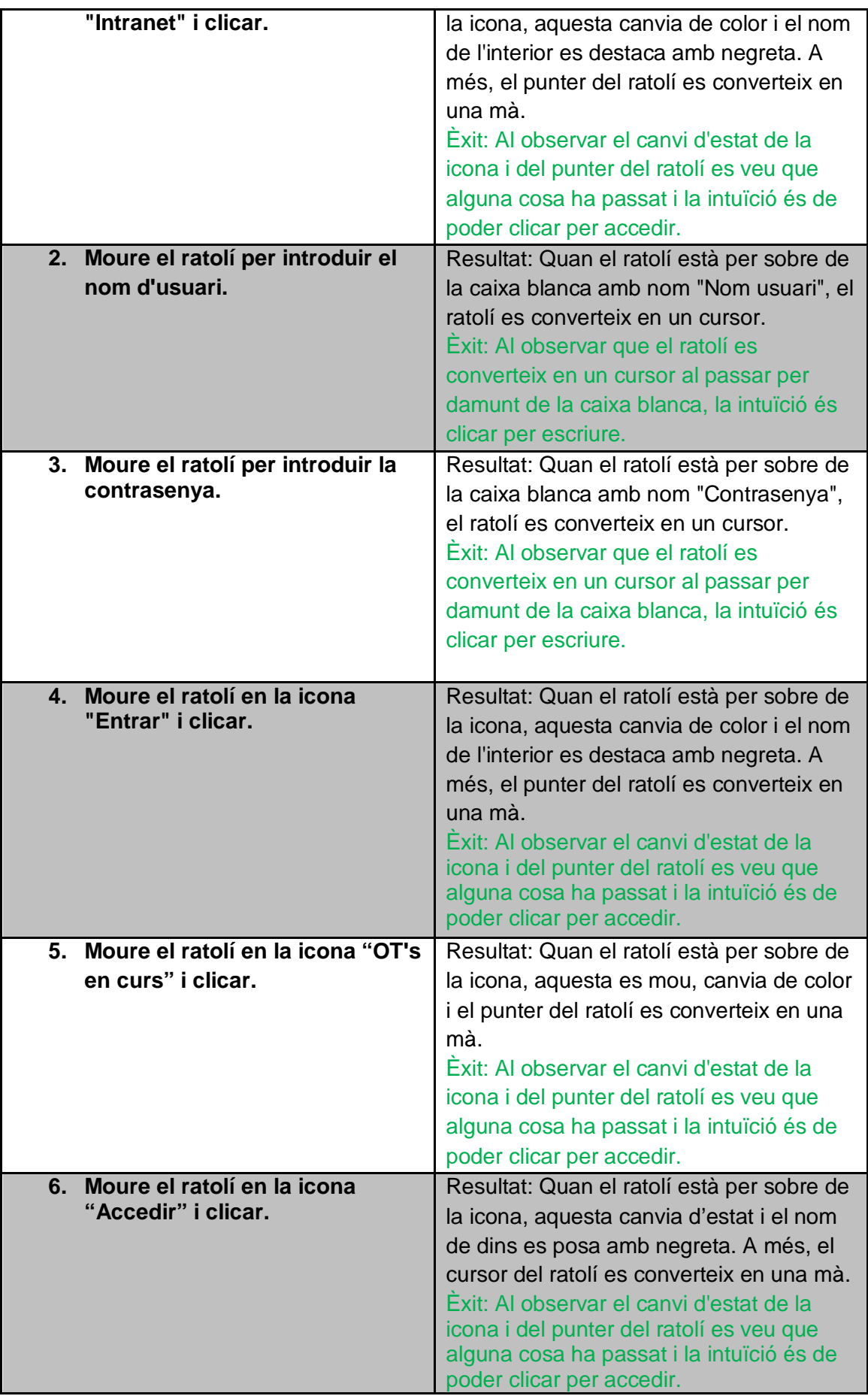

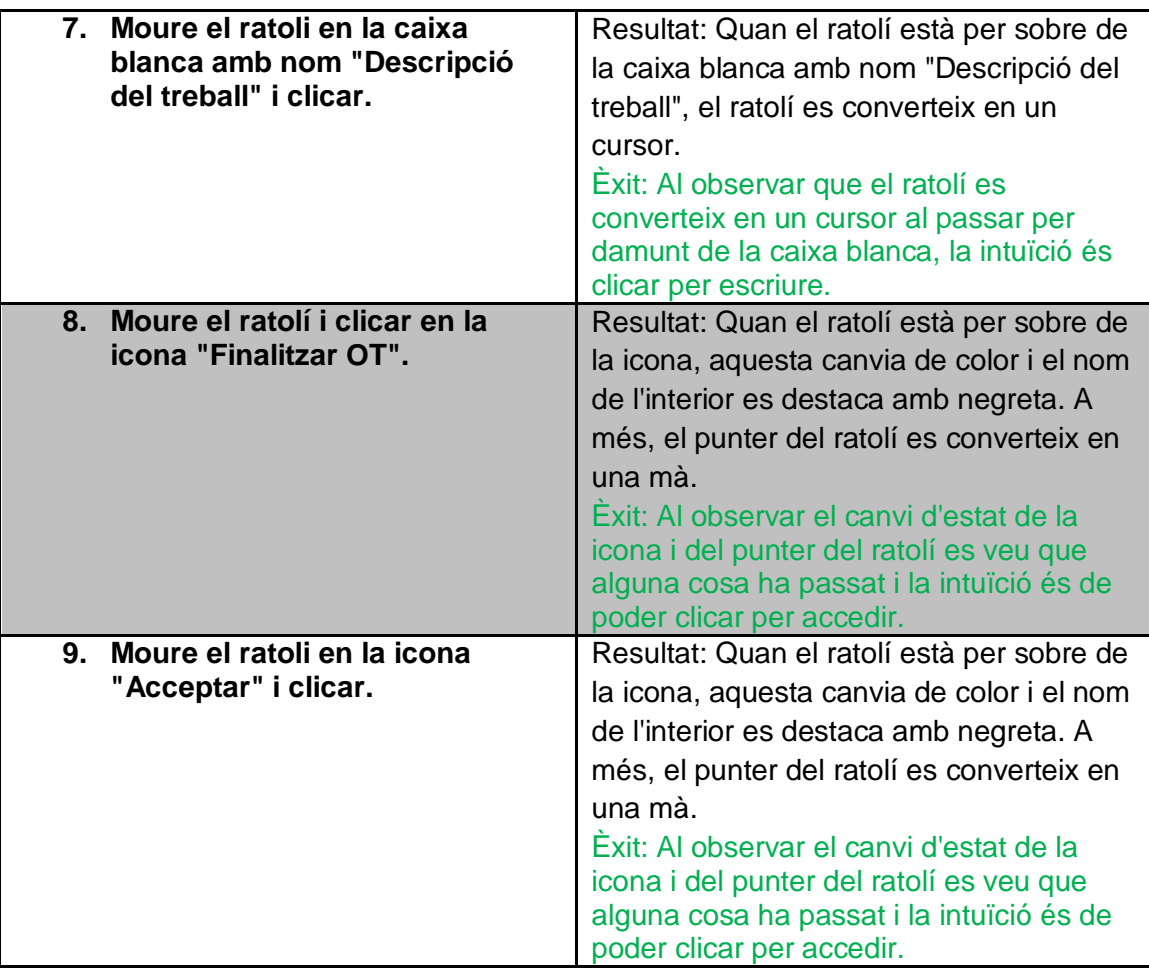

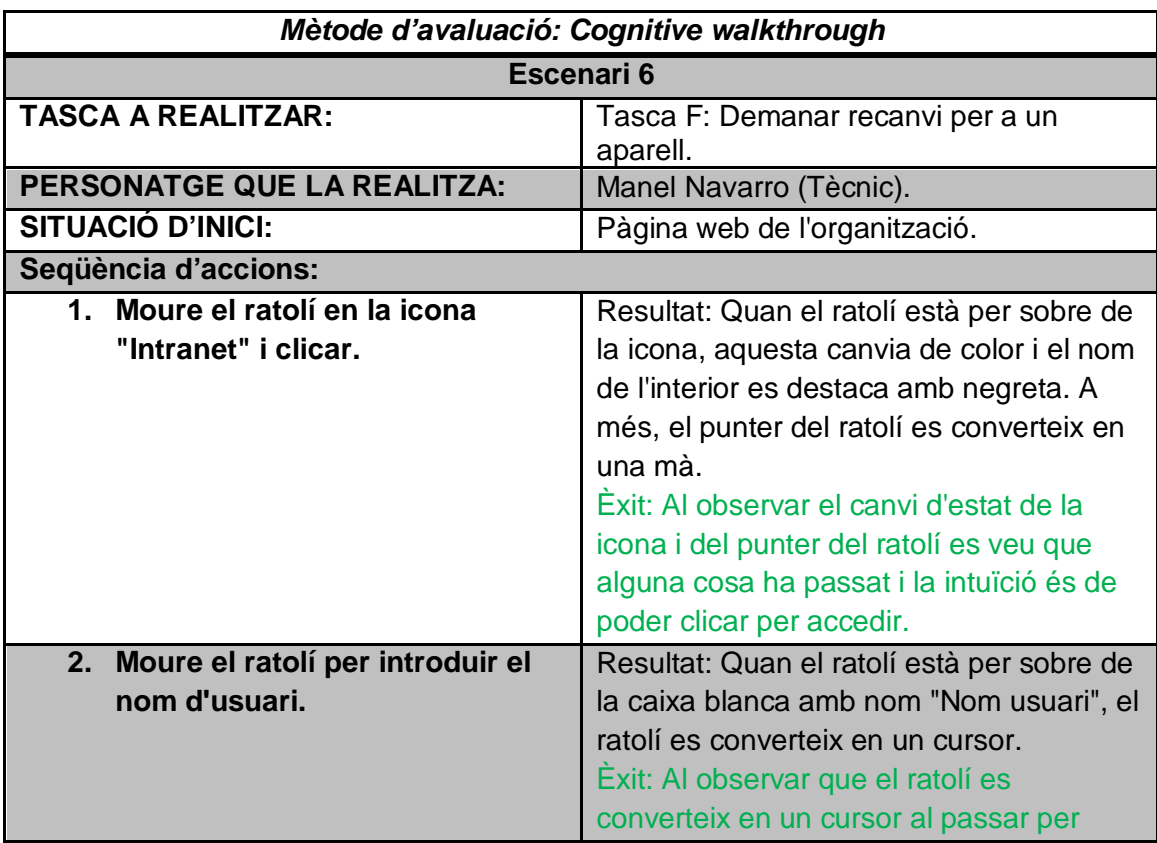

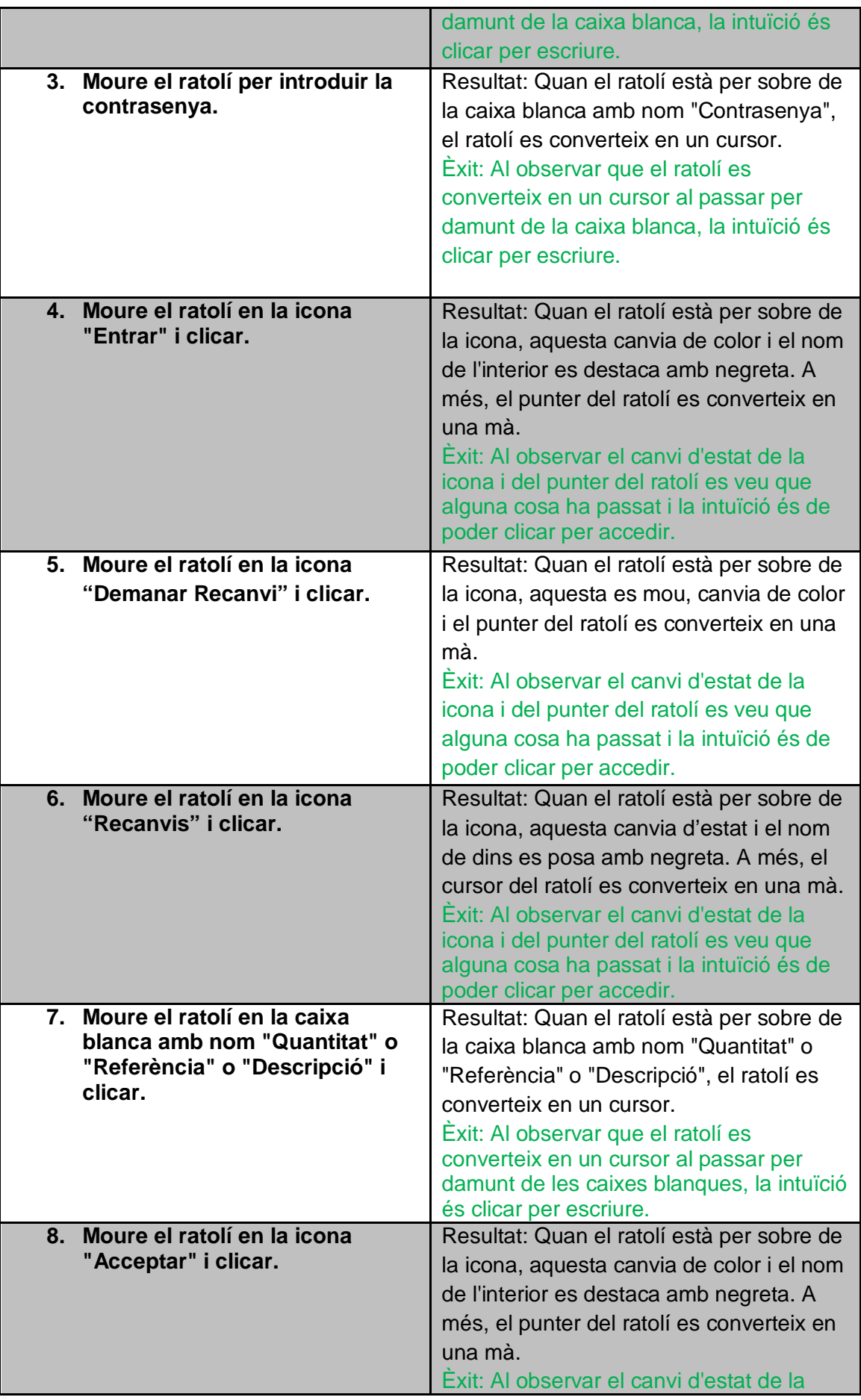

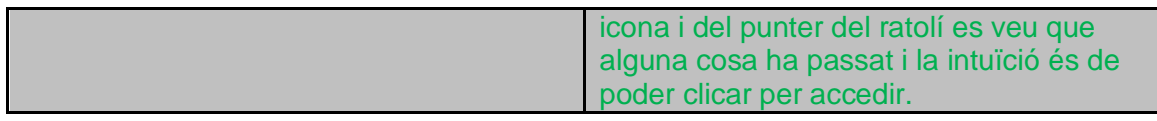

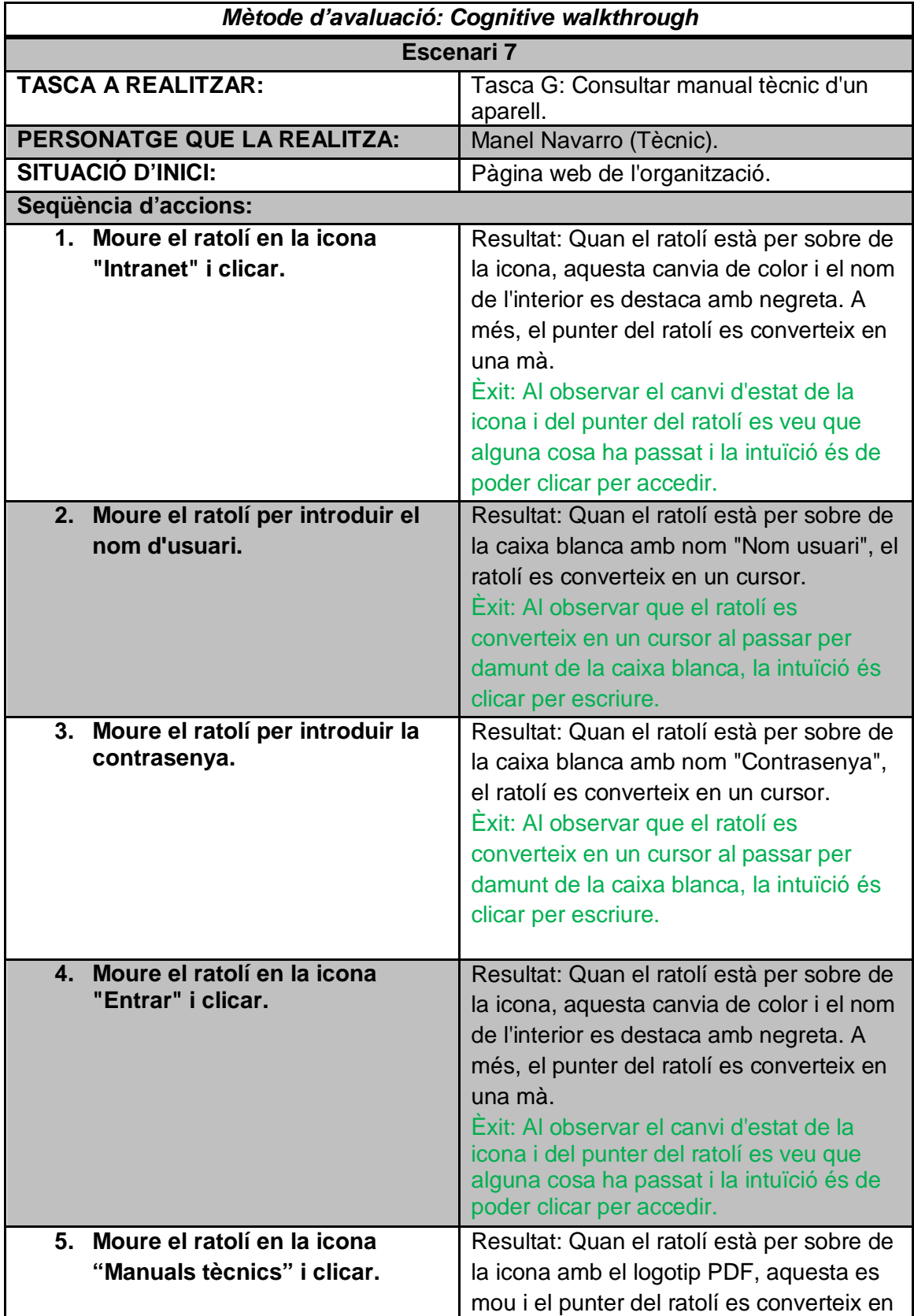

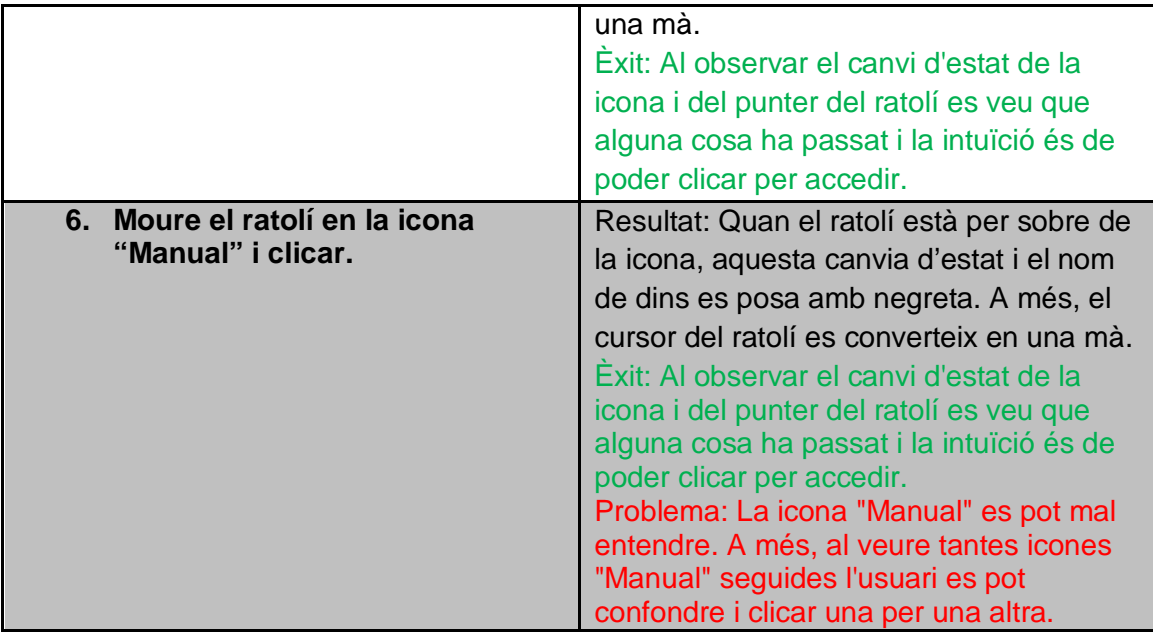

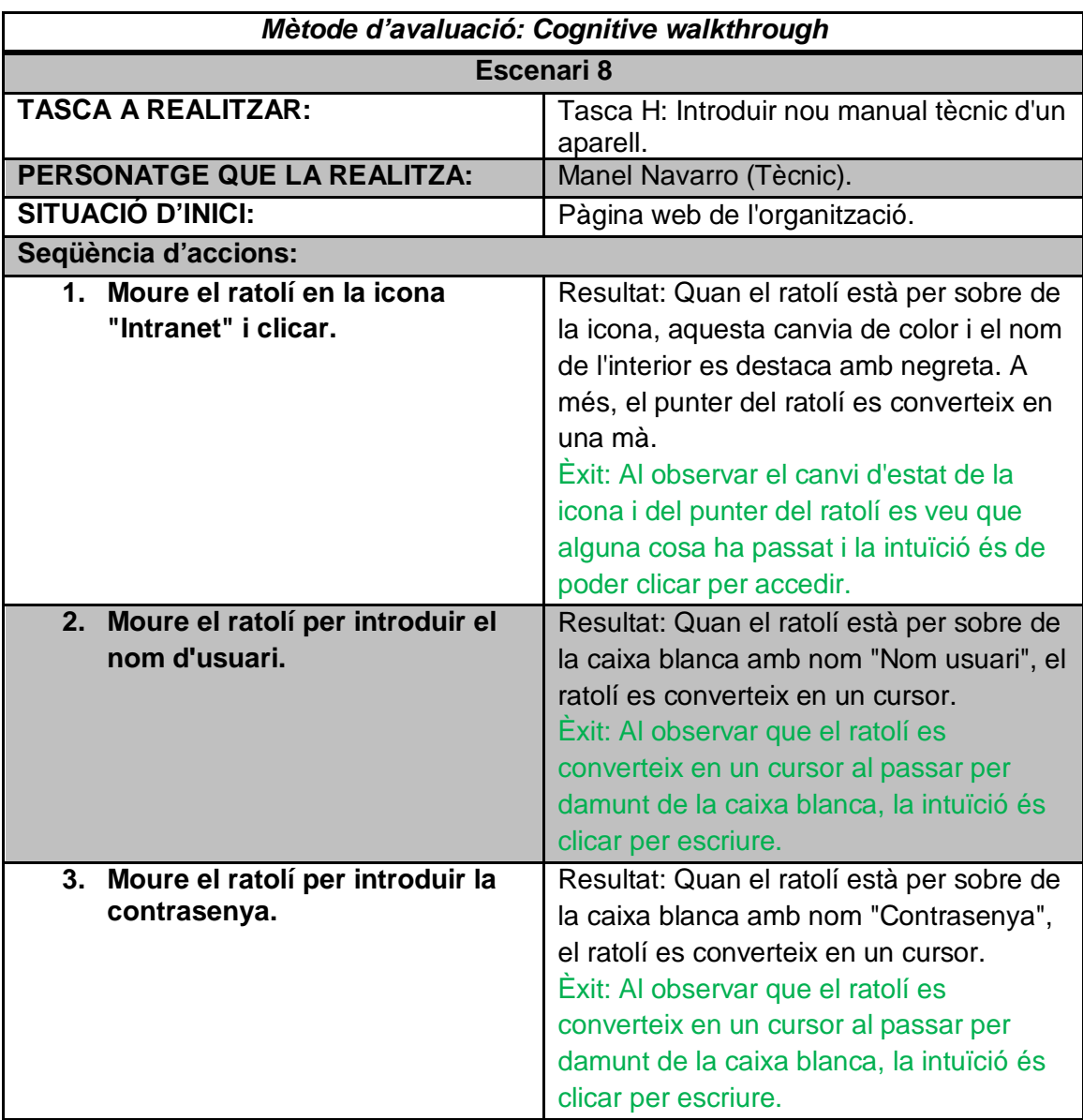

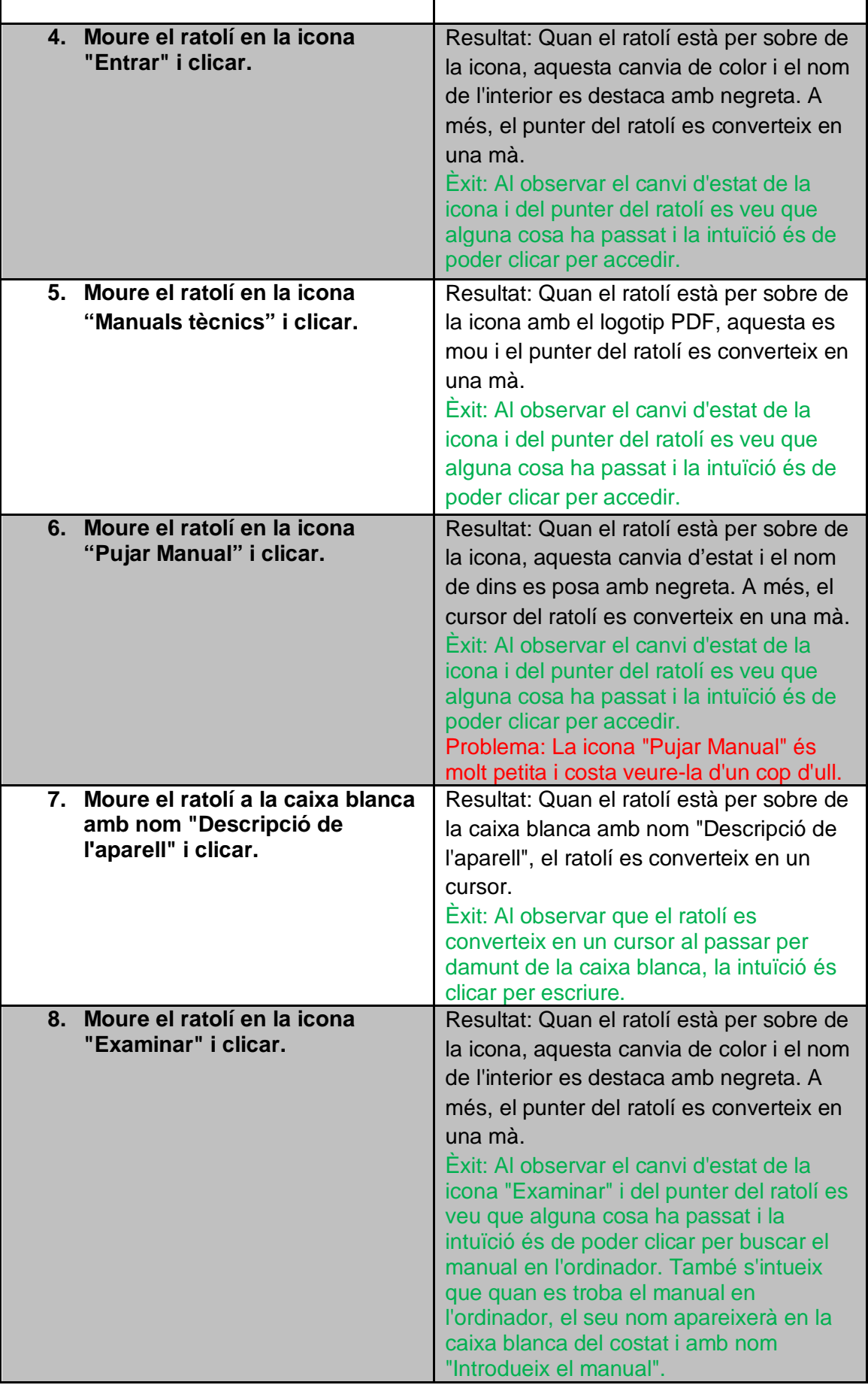

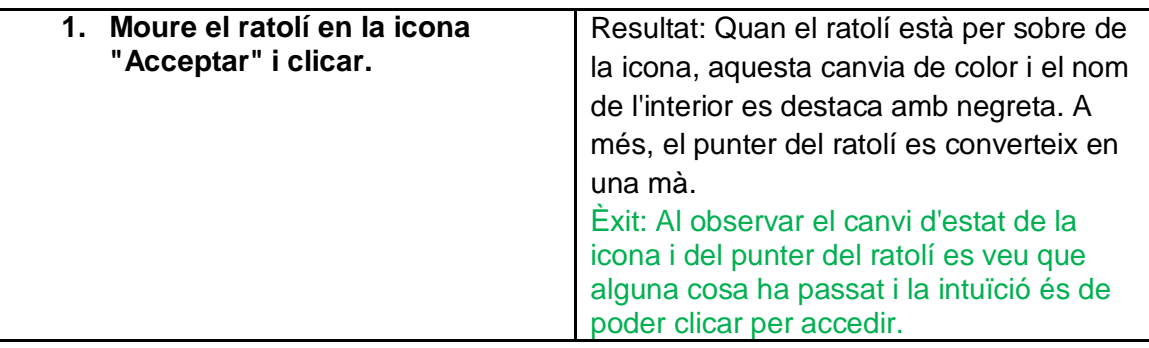

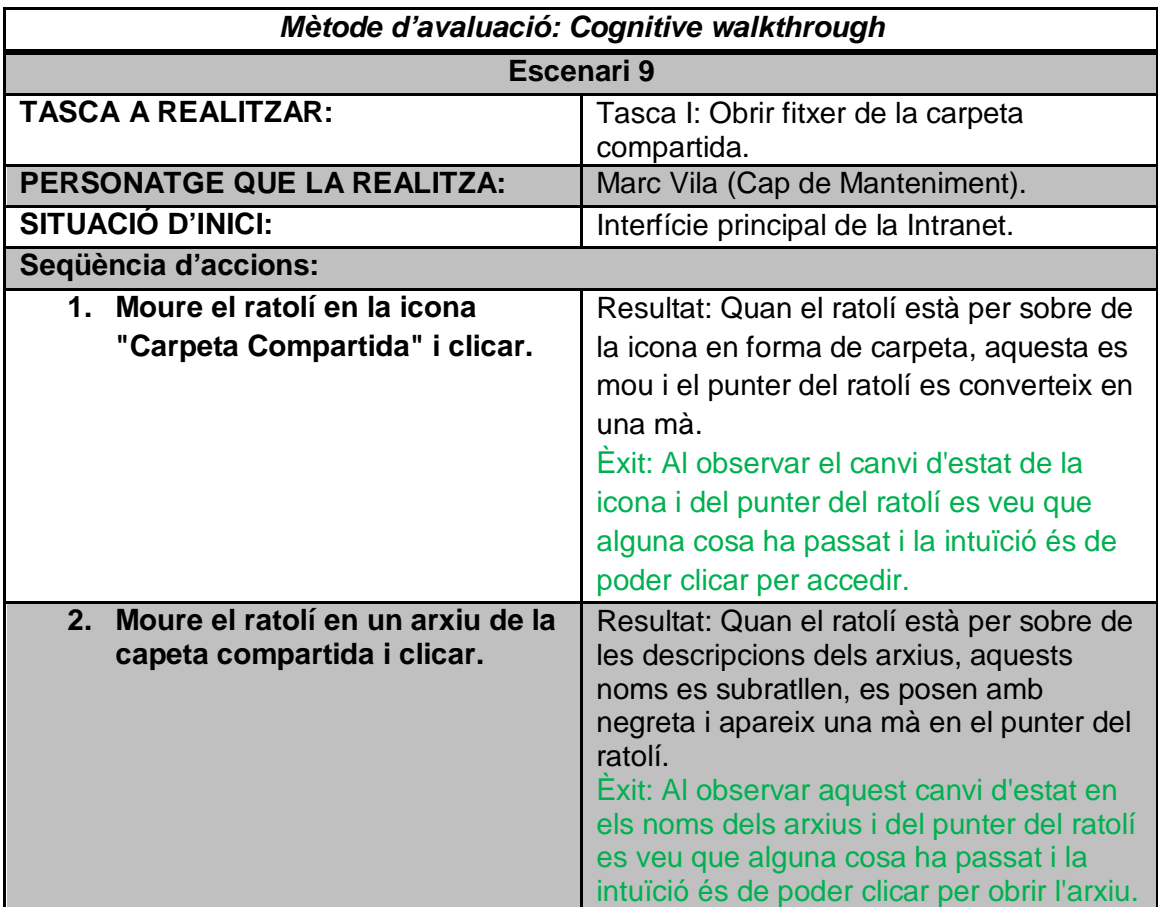

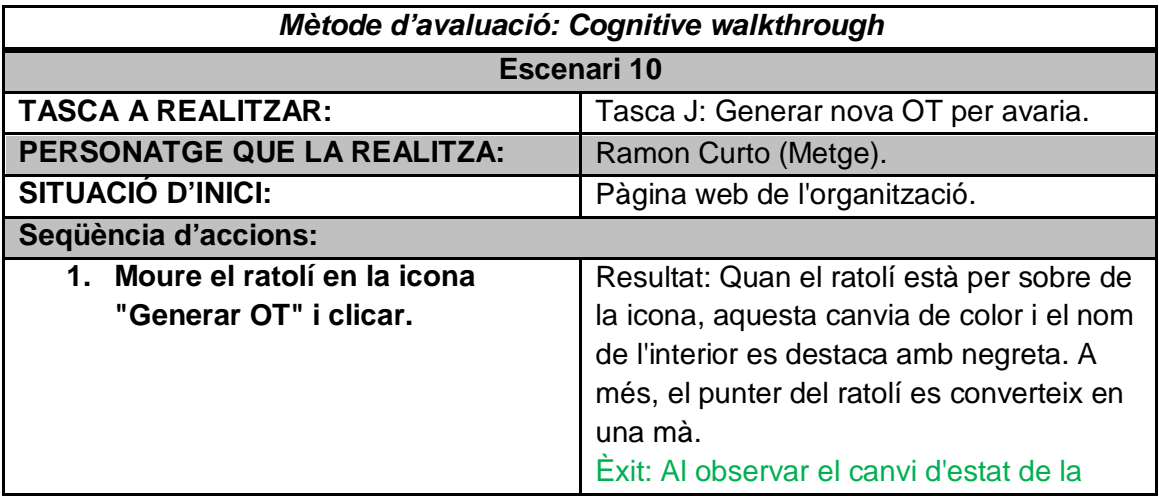

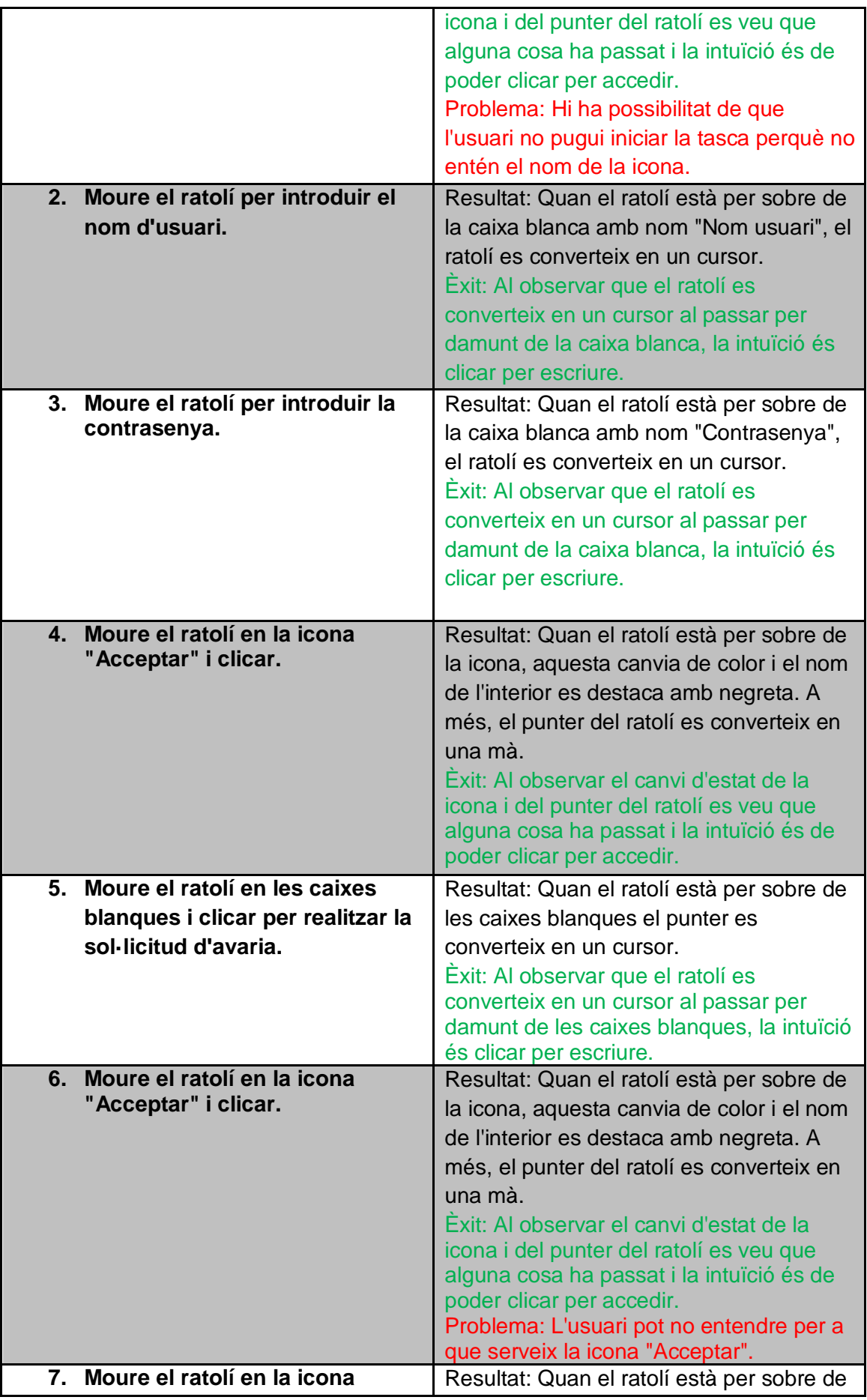

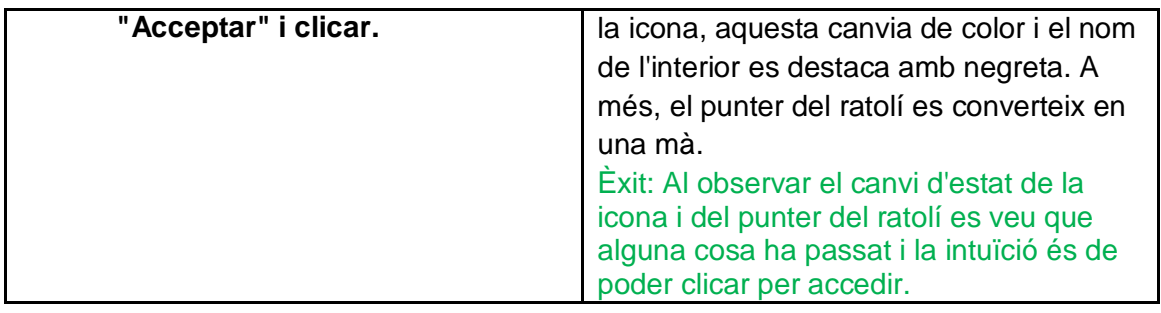

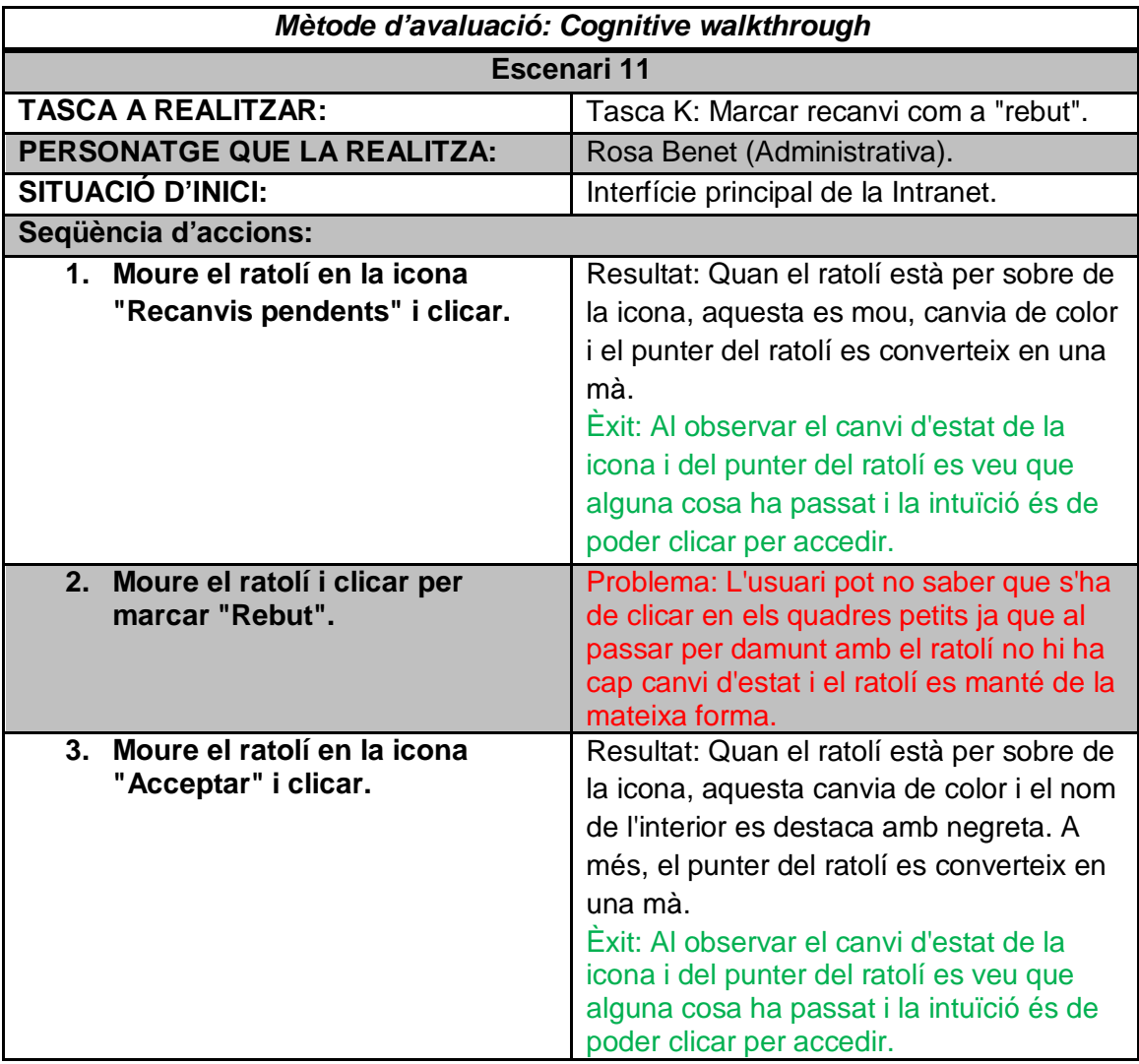

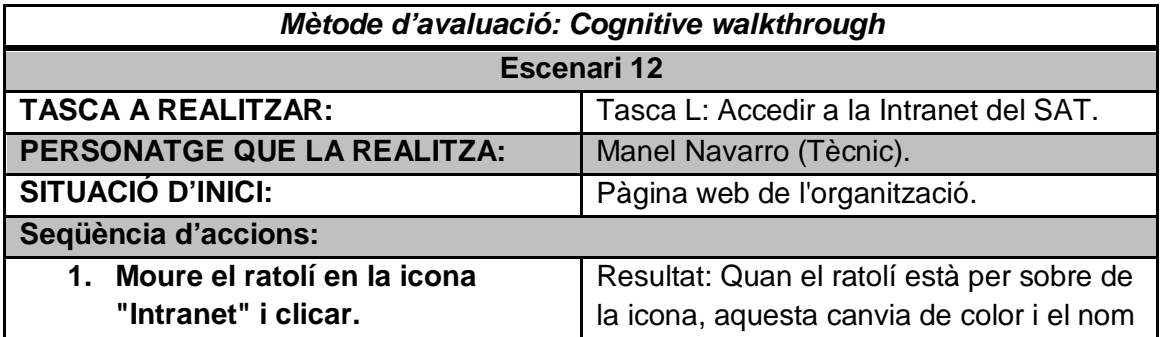

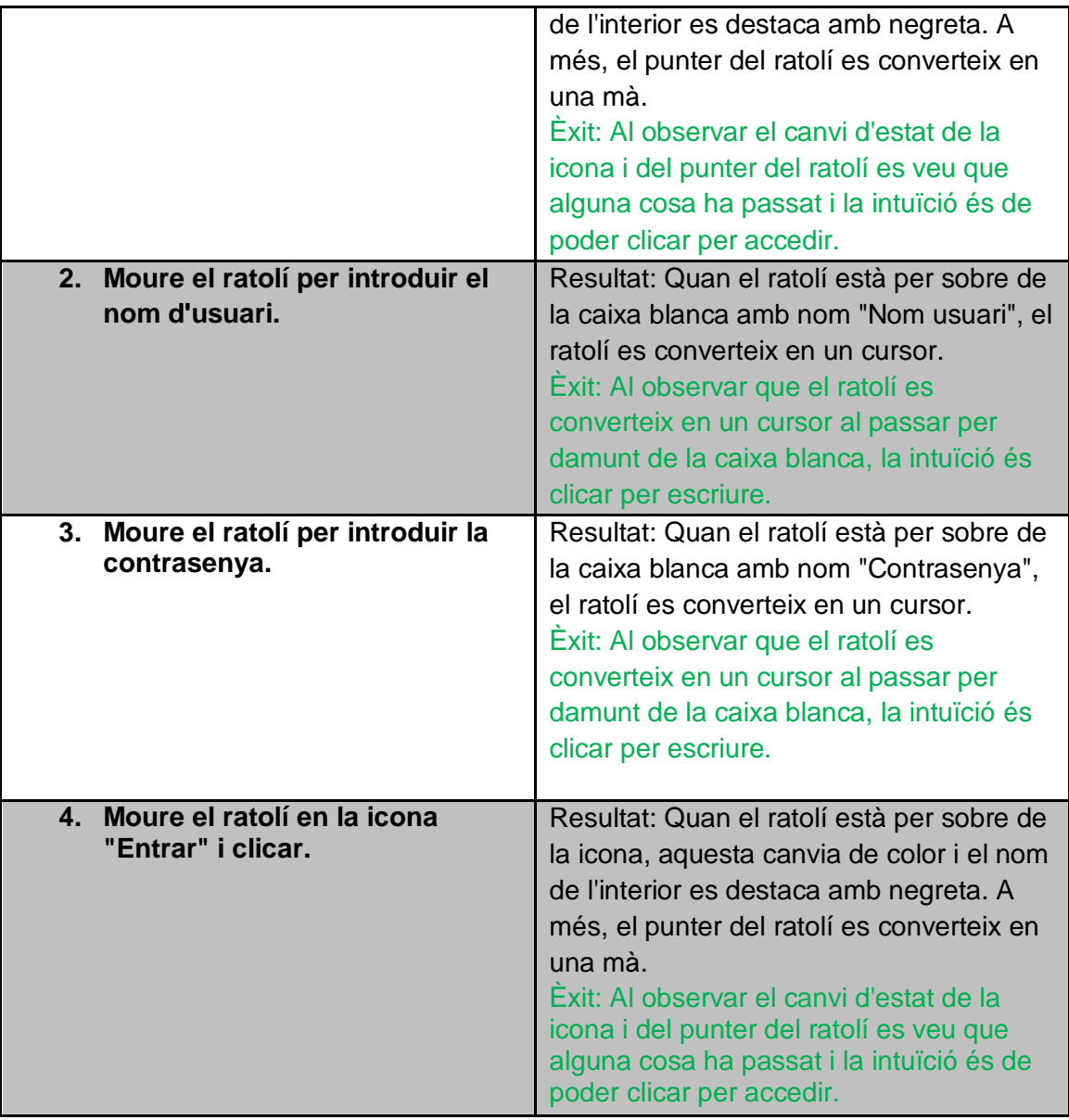

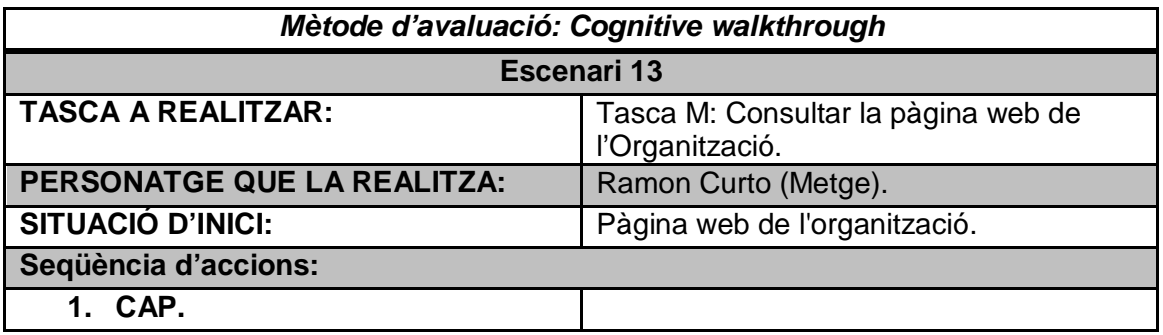

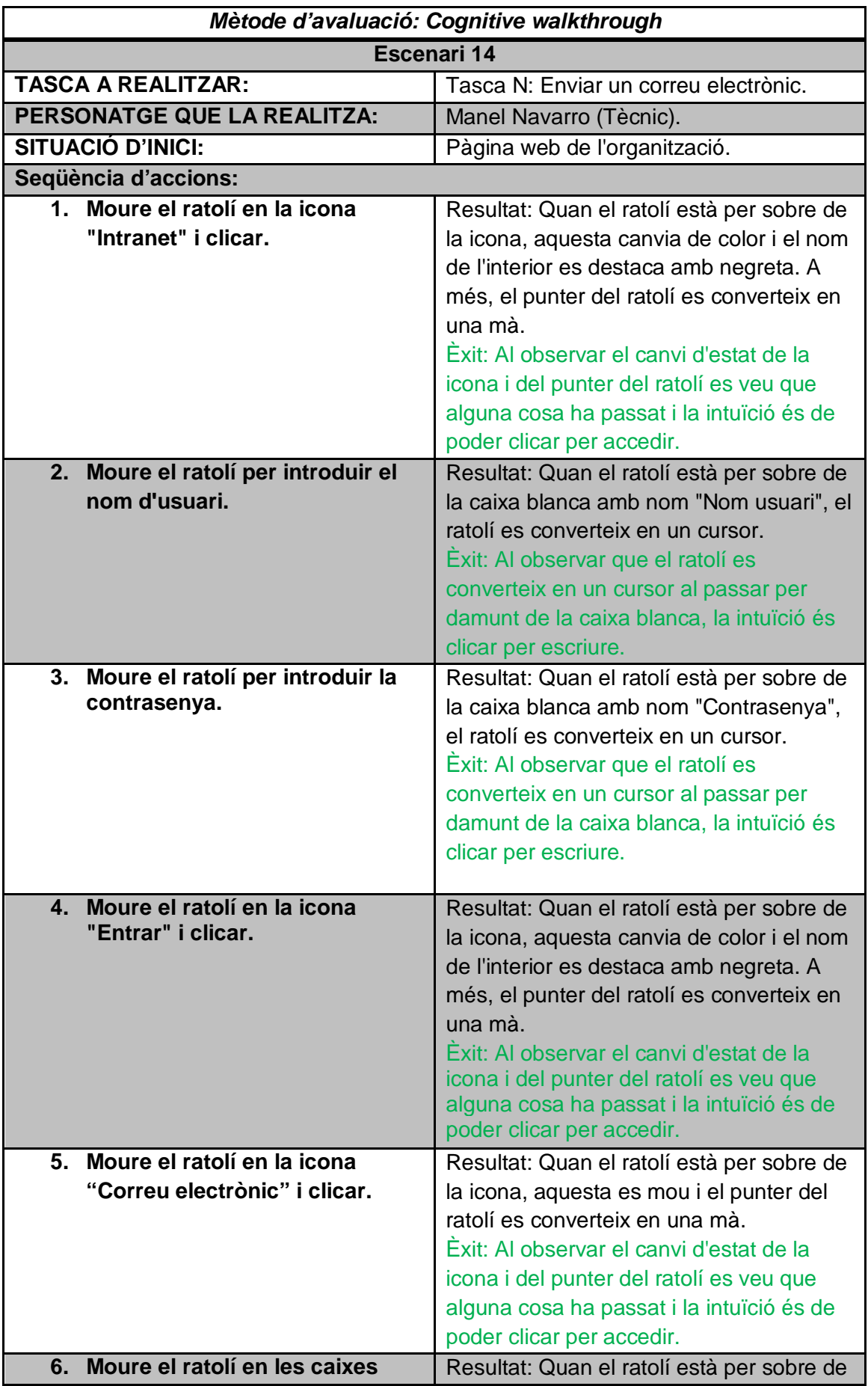

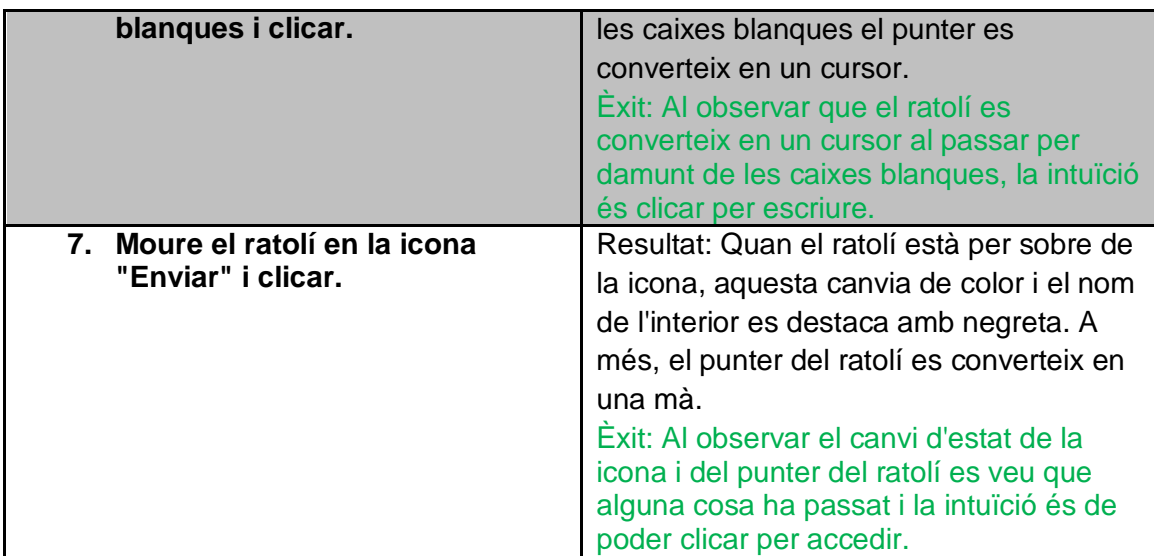

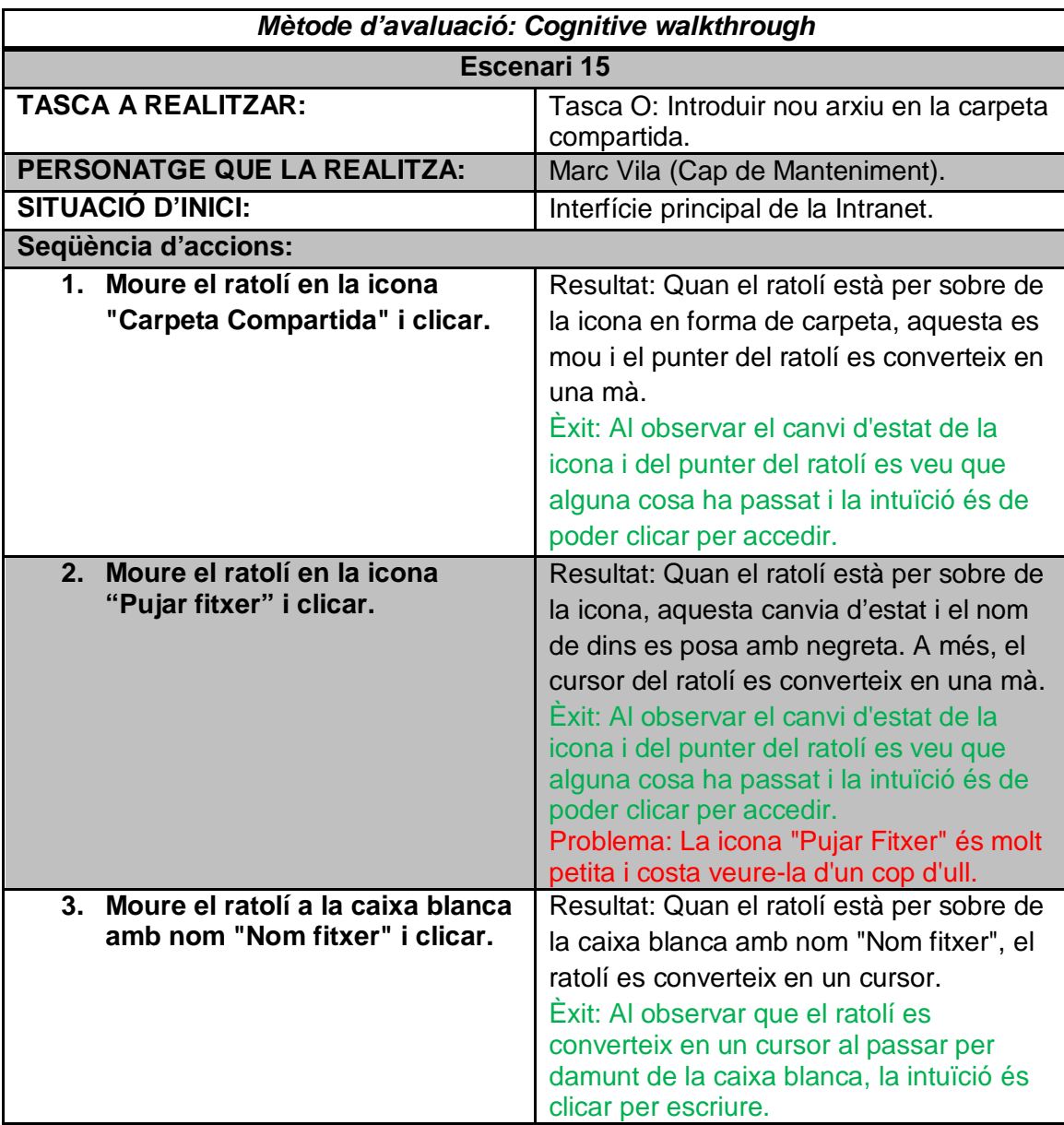

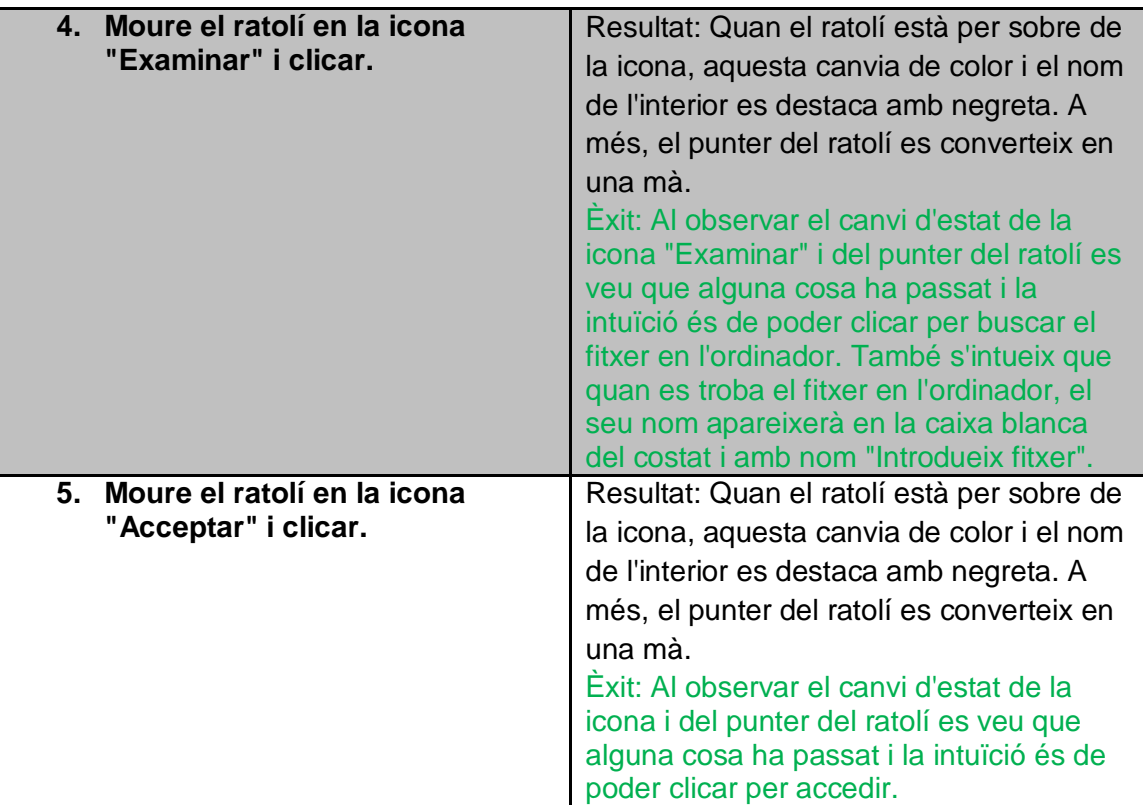

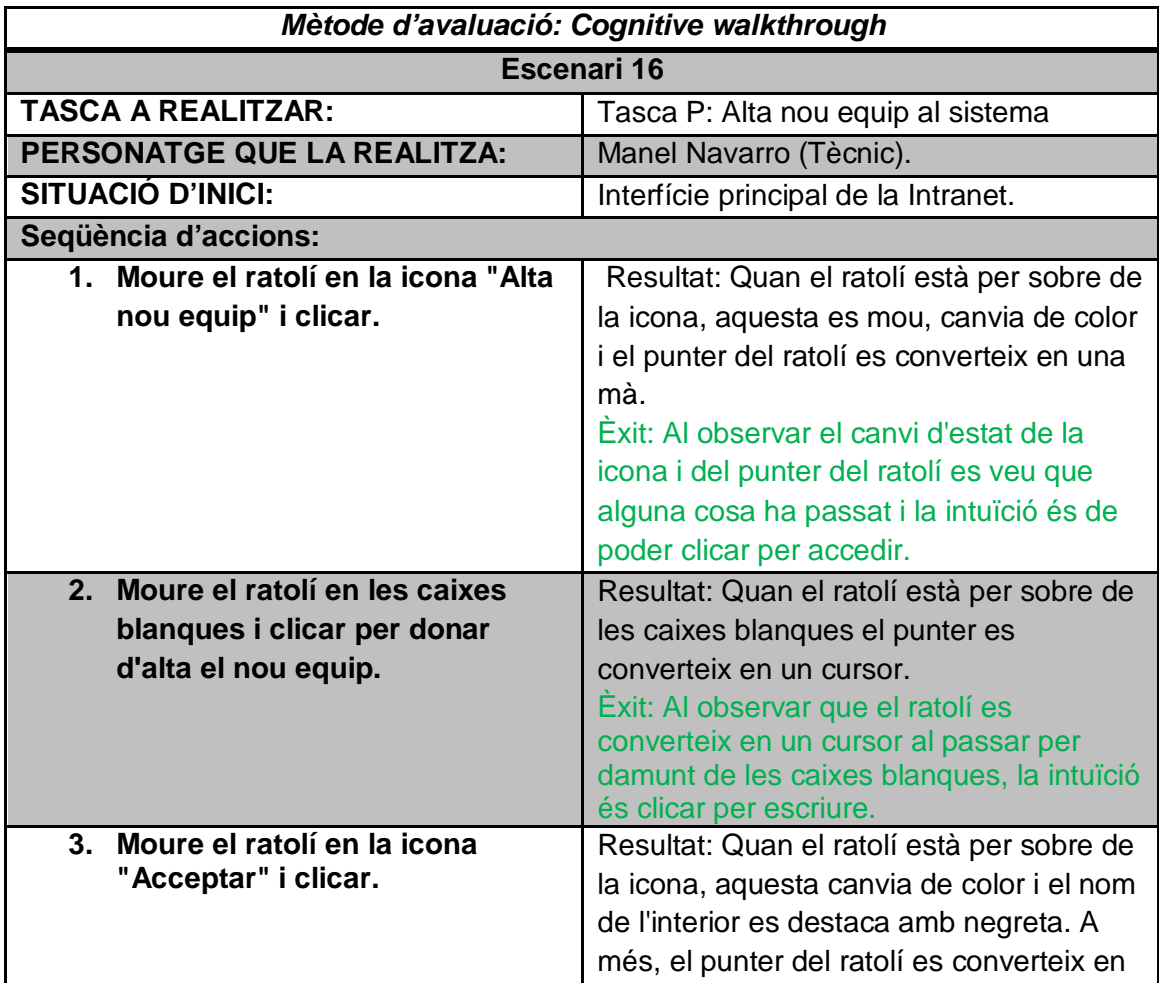

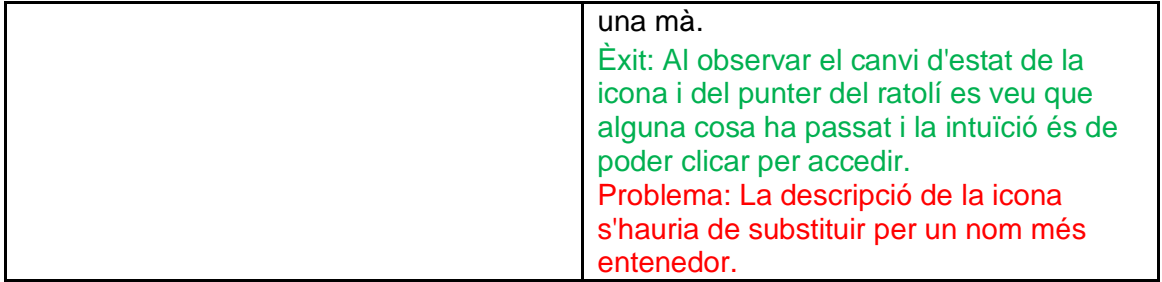

**ANNEX IV: ESPECIFICACIONS DEL PROTOTIP.**

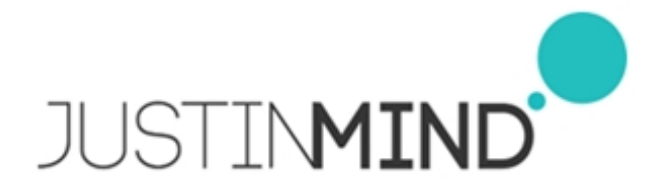

# Prototip

30/12/14 18:26

**Author:** RUBÉN GIMÉNEZ ARBIOL **File name:** Prototip.vp **Version** 1.0

# Screens / Prototip

#### ALTA\_NOU\_EQUIP

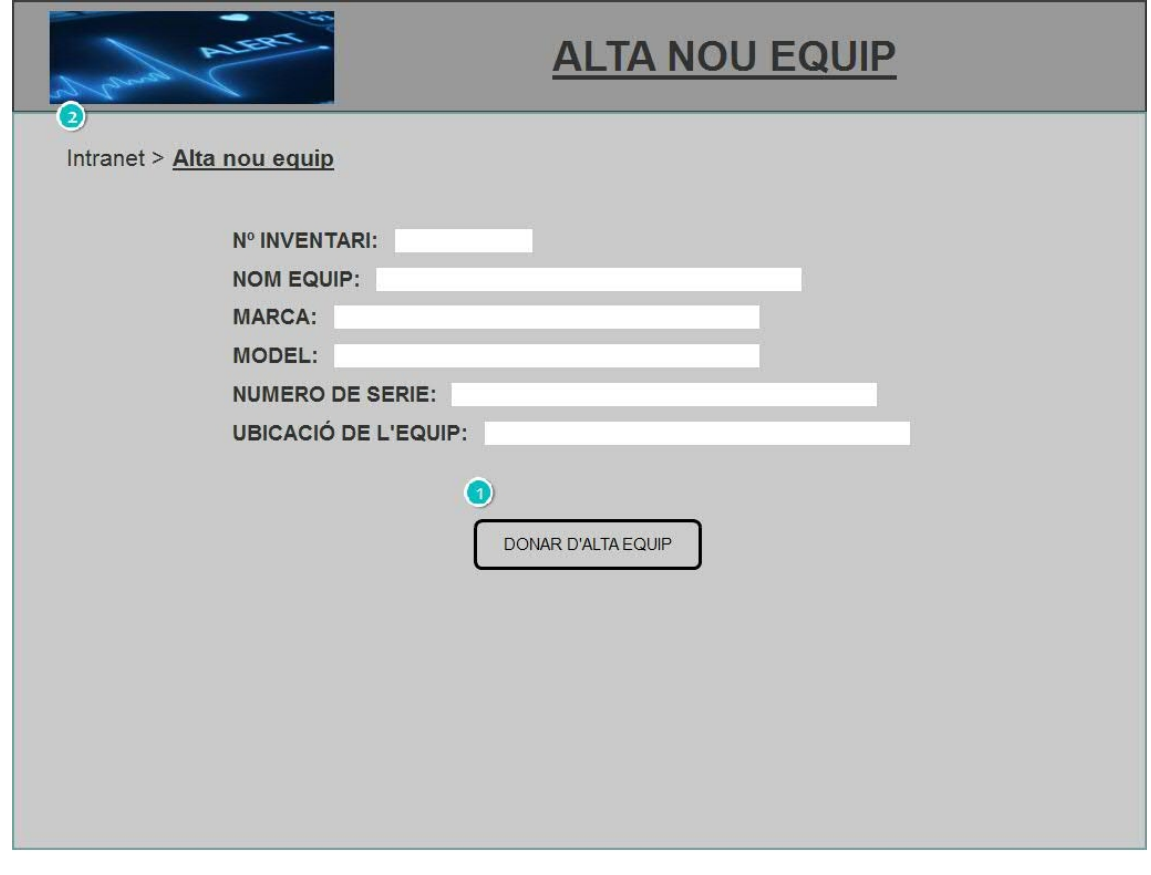

Interactions:

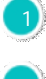

**on Click:** goes to Intranet >

2 **on Click:** goes to Intranet→

#### APARELLS

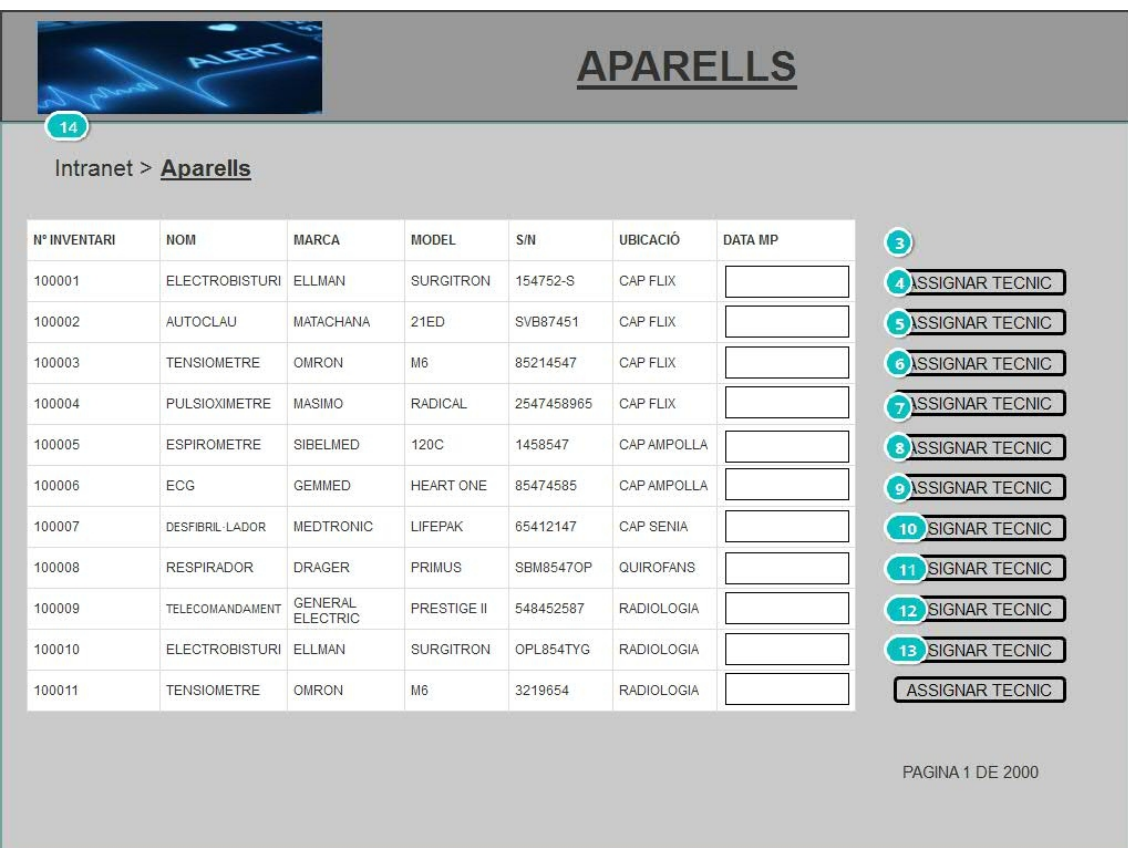

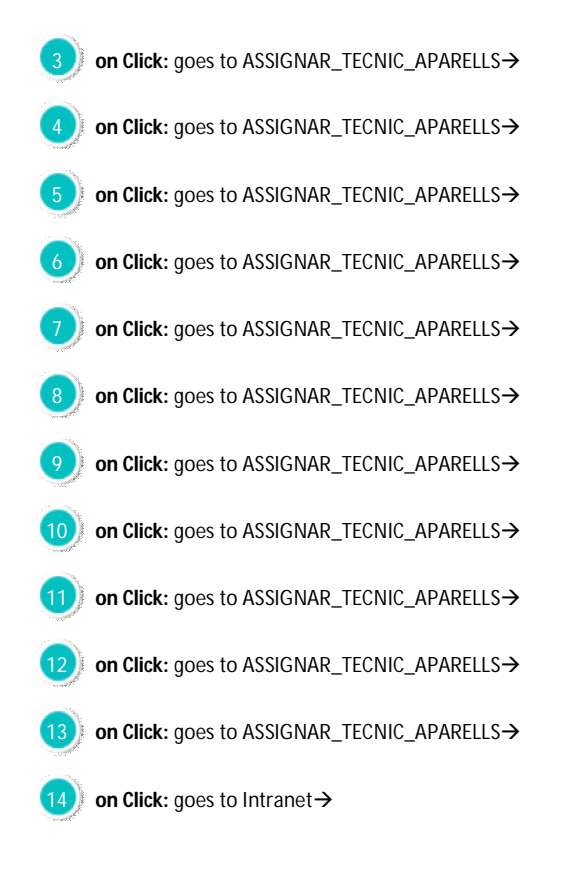

#### ASSIGNAR\_OT\_TECNIC

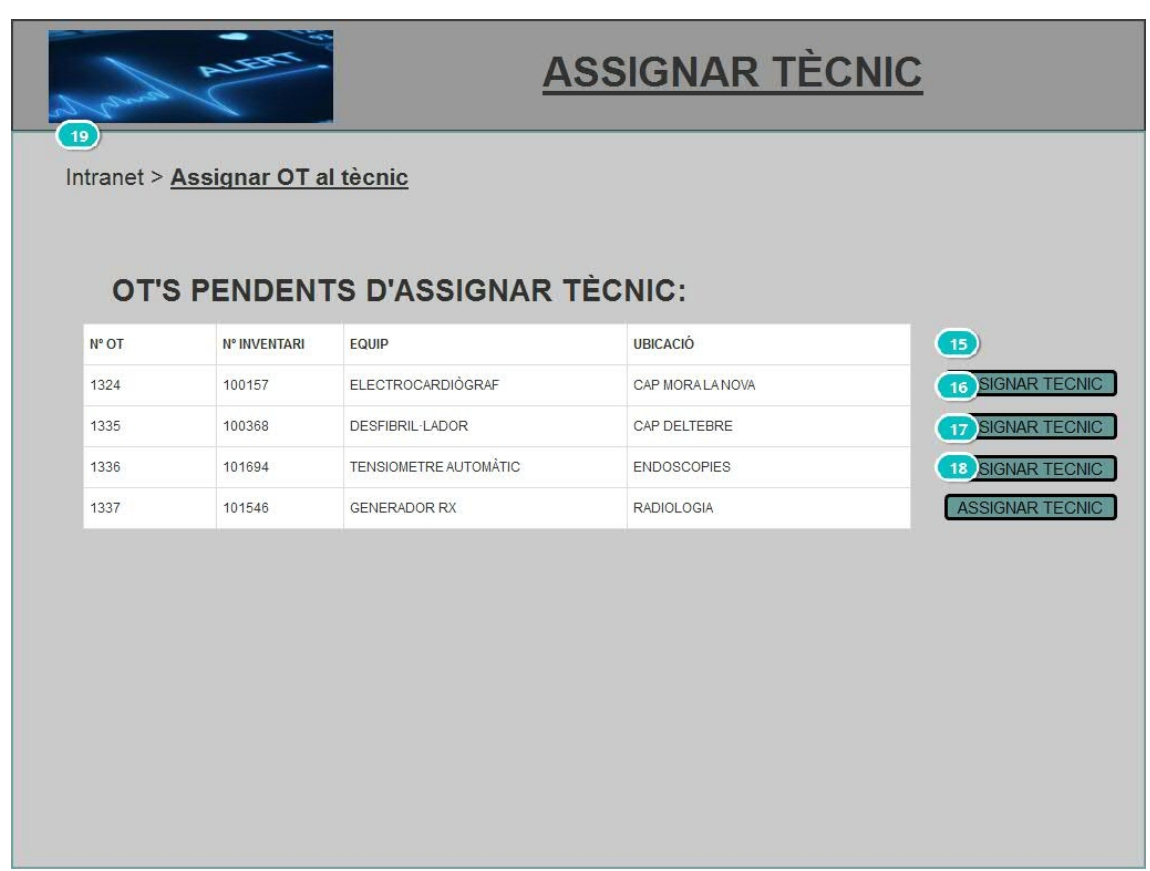

#### Interactions:

 on Click: goes to ASSIGNAR\_TECNIC on Click: goes to ASSIGNAR\_TECNIC> on Click: goes to ASSIGNAR\_TECNIC> on Click: goes to ASSIGNAR\_TECNIC> **on Click:** goes to Intranet→

#### ASSIGNAR\_TECNIC

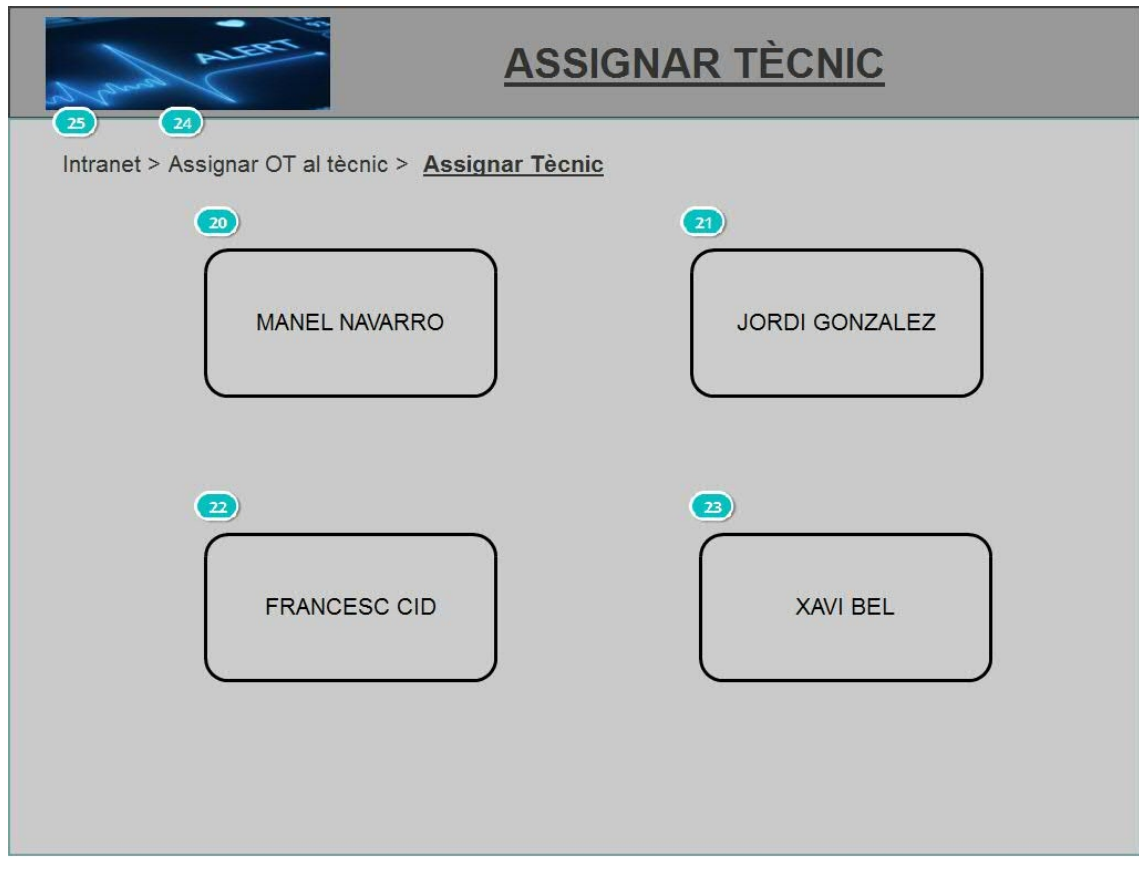

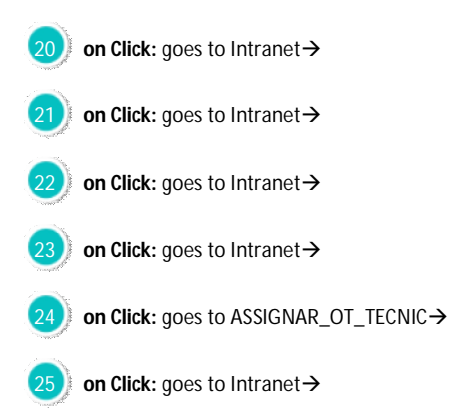

#### ASSIGNAR\_TECNIC\_APARELLS

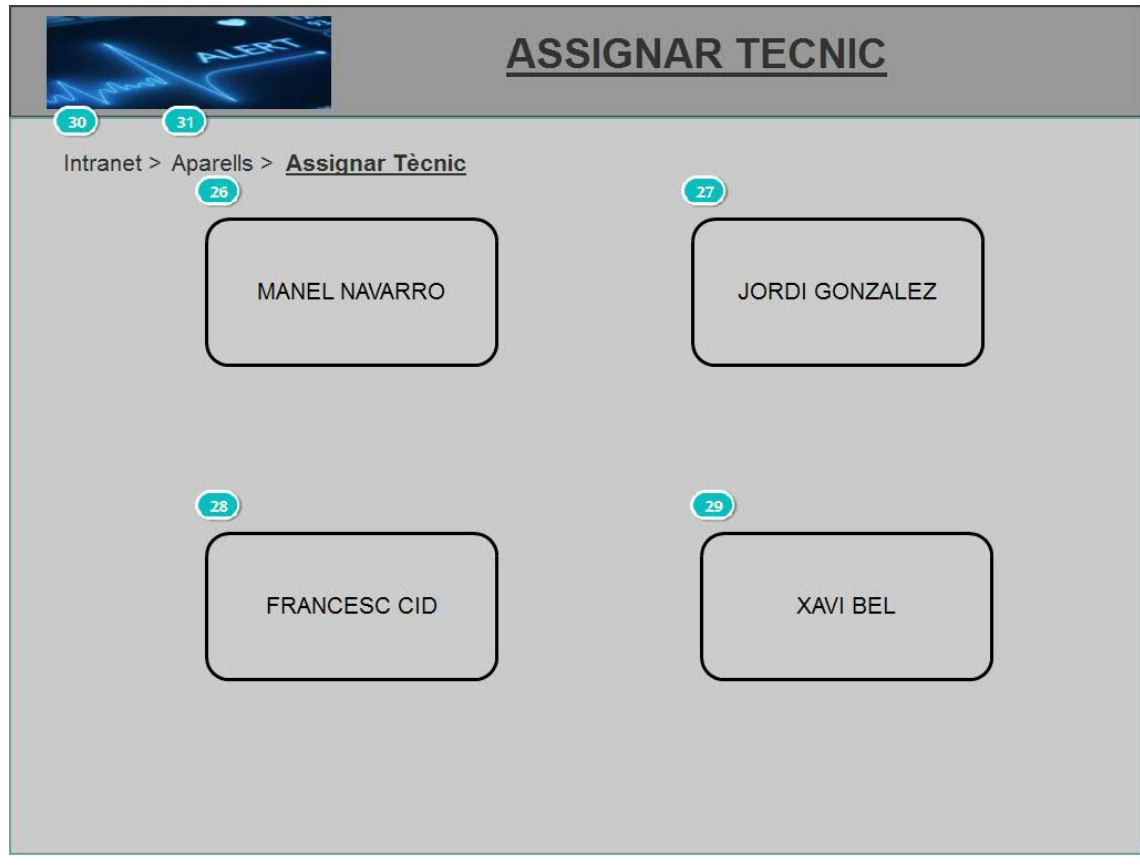

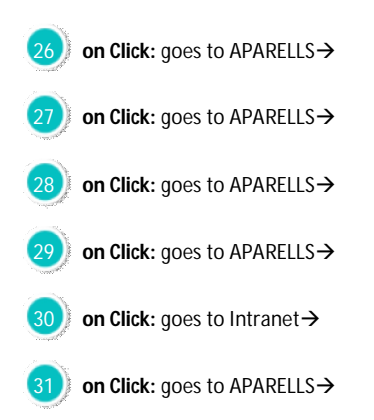

#### CARPETA\_COMPARTIDA

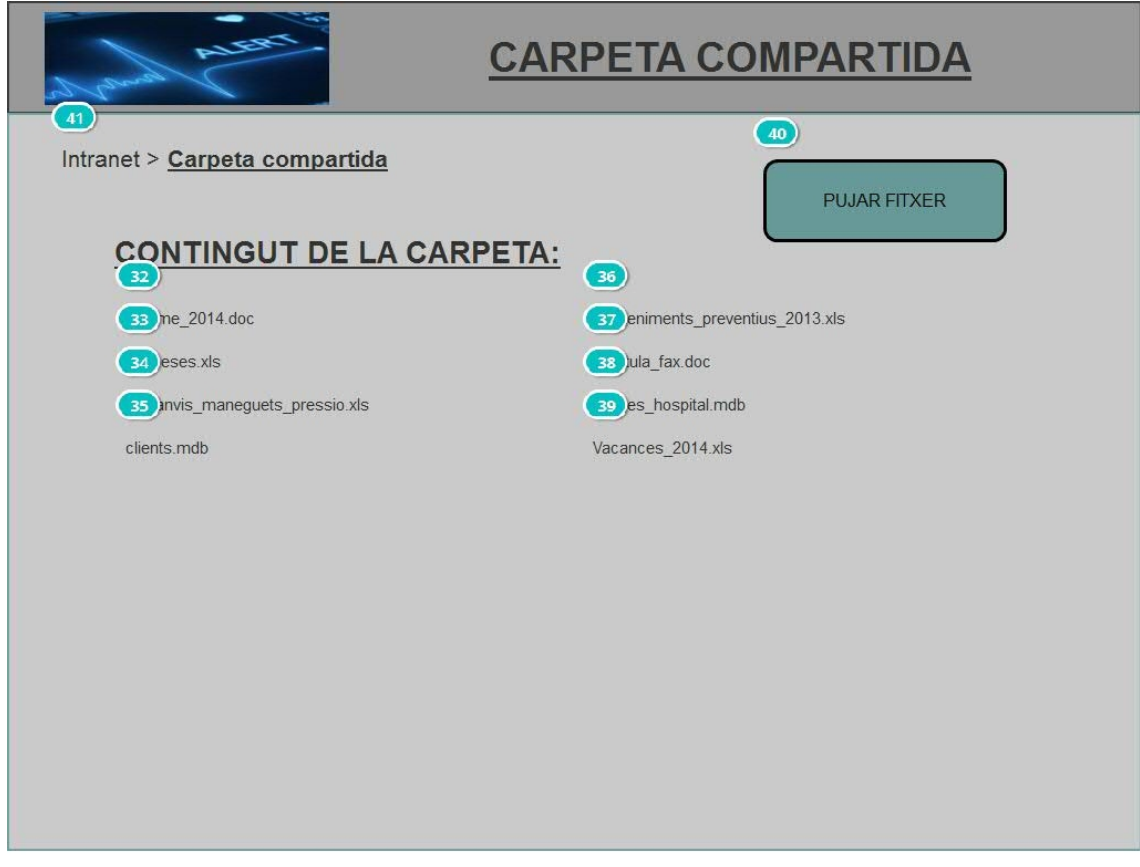

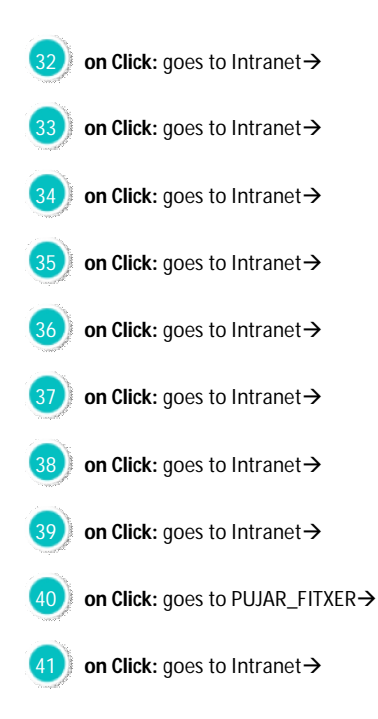

### CORREU\_ELECTRONIC

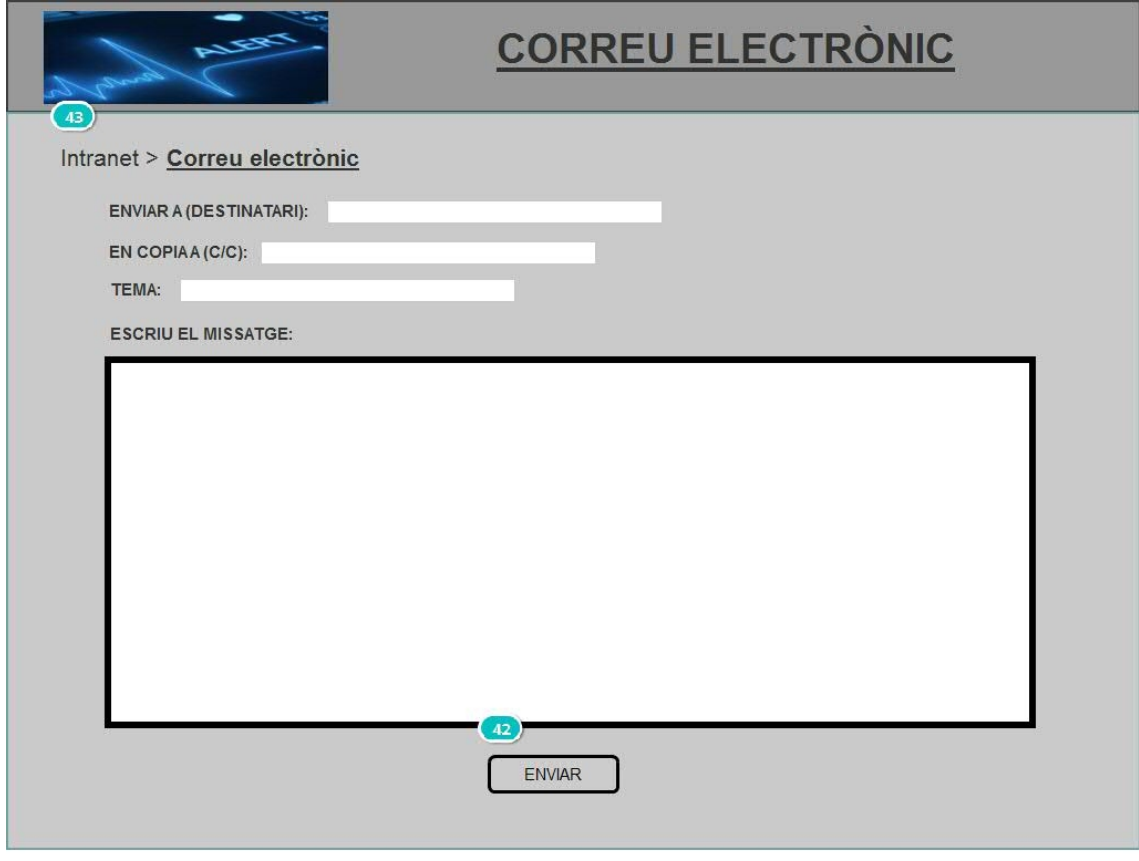

#### Interactions:

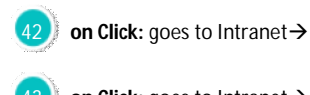

**43** on Click: goes to Intranet→

### INFORME\_HOSPITAL\_PRIMARIA

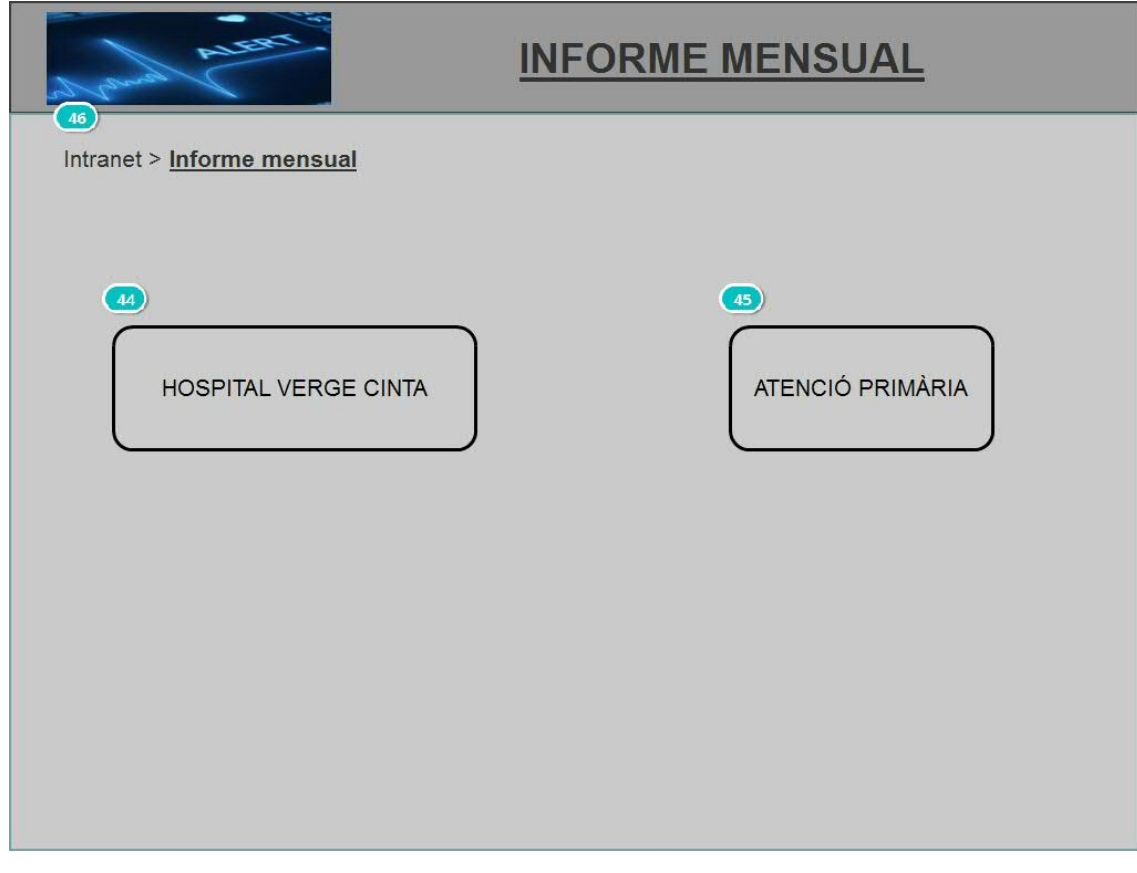

#### Interactions:

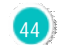

**44** on Click: goes to INFORME\_SERVEIS\_HOSPITAL >

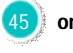

45 **on Click:** goes to INFORME\_SERVEIS\_PRIMARIA

**46** on Click: goes to Intranet→

#### INFORME\_SERVEIS\_HOSPITAL

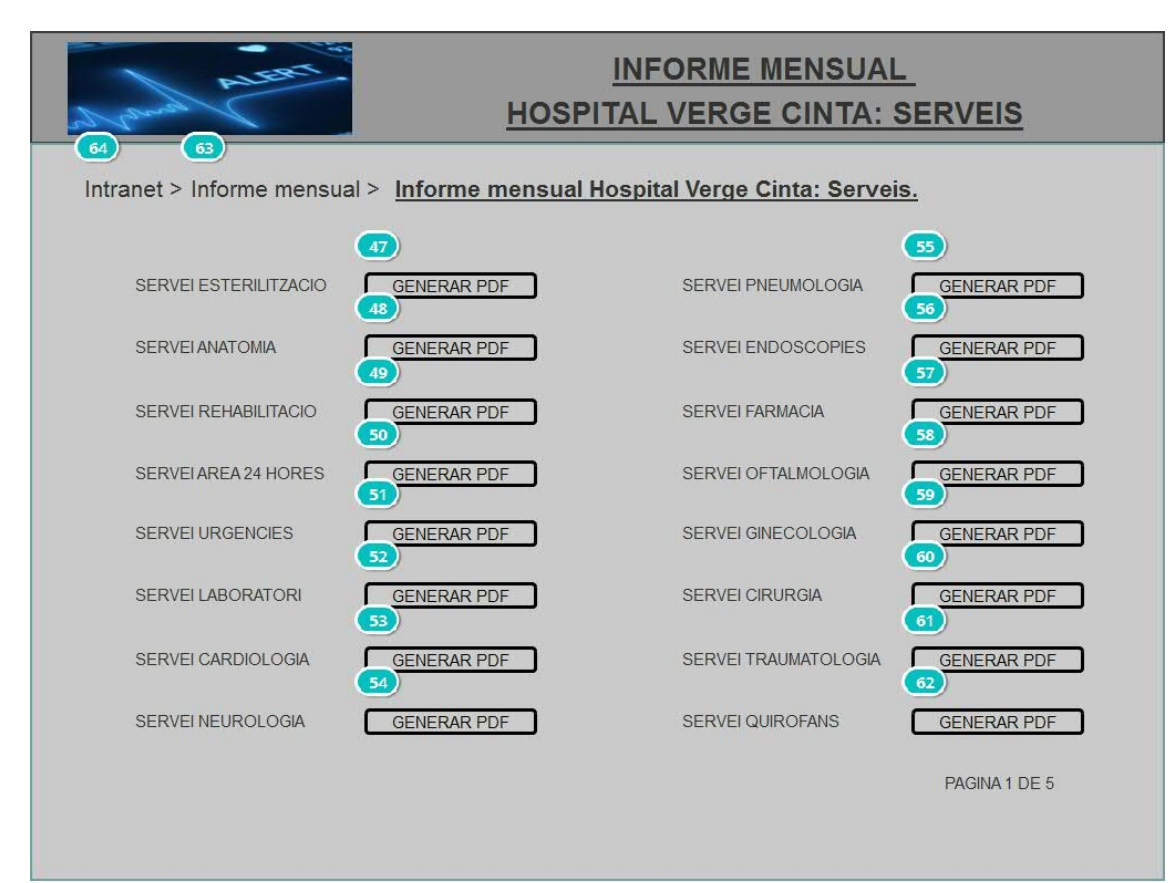

#### Interactions:

**on Click:** goes to Intranet  $\rightarrow$ **on Click:** goes to Intranet  $\rightarrow$ **on Click:** goes to Intranet  $\rightarrow$ **on Click:** goes to Intranet  $\rightarrow$ **on Click:** goes to Intranet  $\rightarrow$ **on Click:** goes to Intranet  $\rightarrow$ **on Click:** goes to Intranet  $\rightarrow$ **on Click:** goes to Intranet  $\rightarrow$ **on Click:** goes to Intranet  $\rightarrow$ **on Click:** goes to Intranet  $\rightarrow$ **on Click:** goes to Intranet  $\rightarrow$ **on Click:** goes to Intranet  $\rightarrow$ 

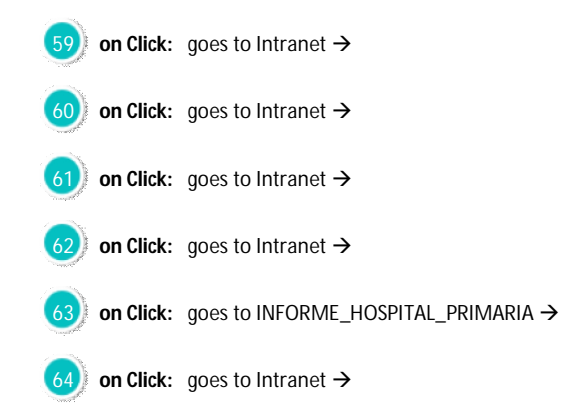

#### INFORME\_SERVEIS\_PRIMARIA

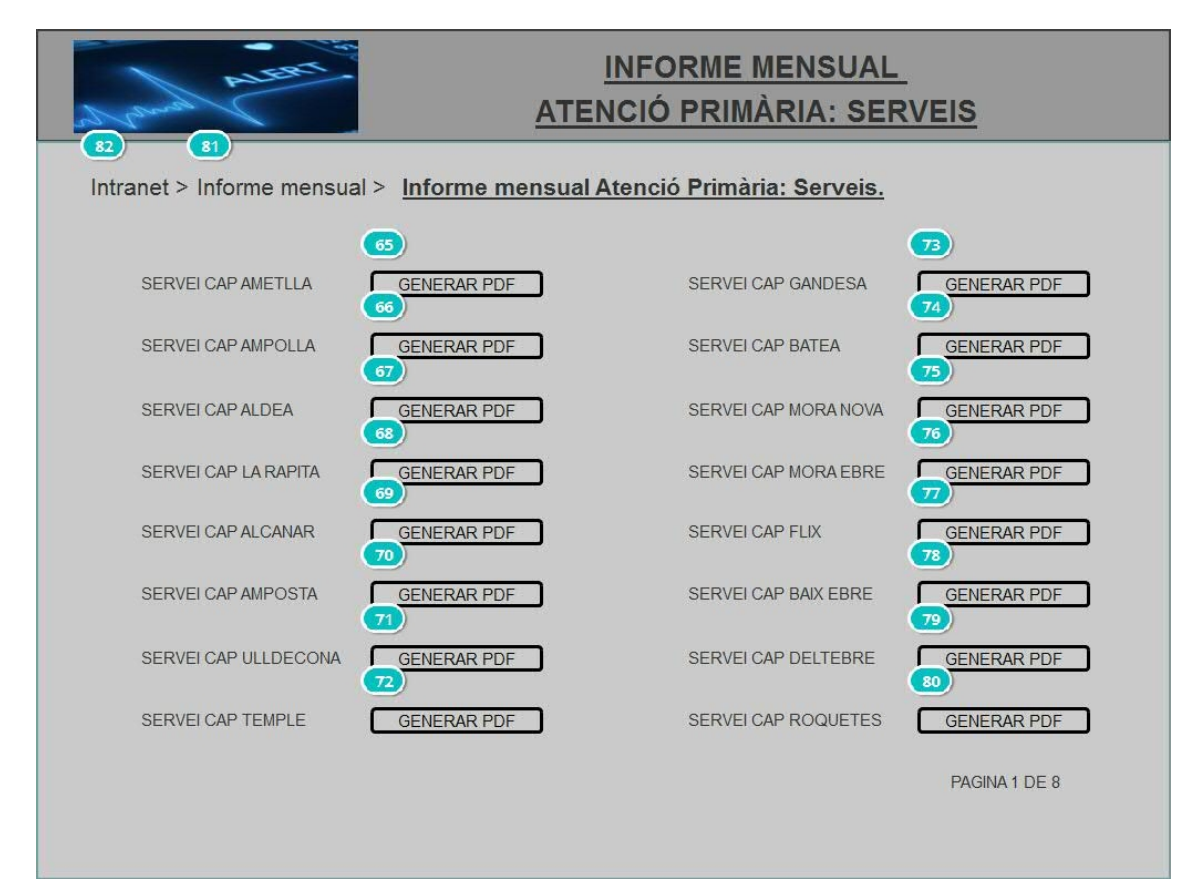

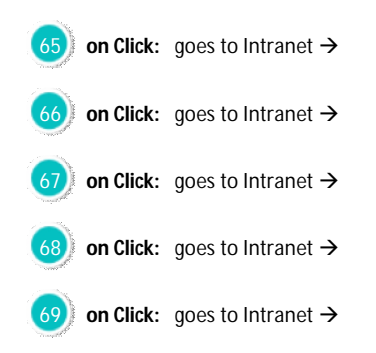

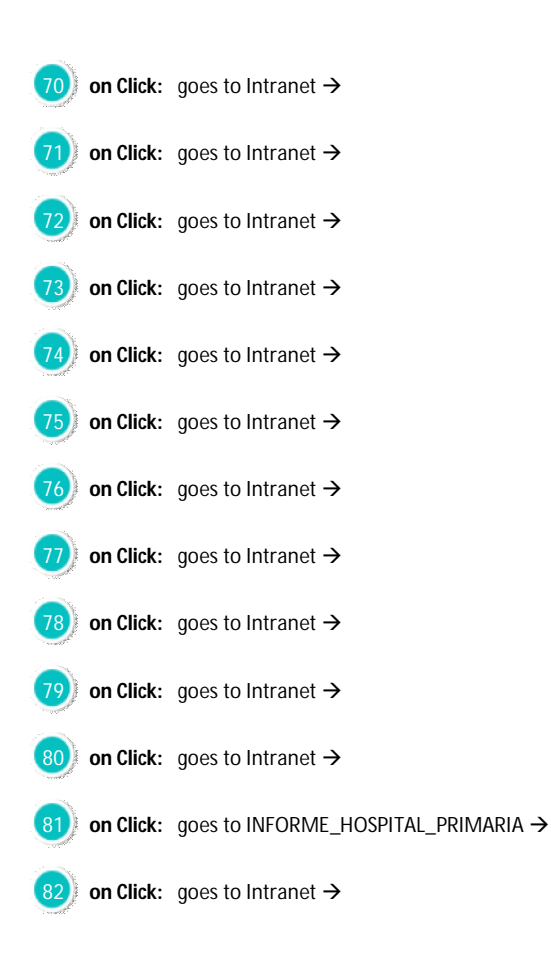

#### Intranet

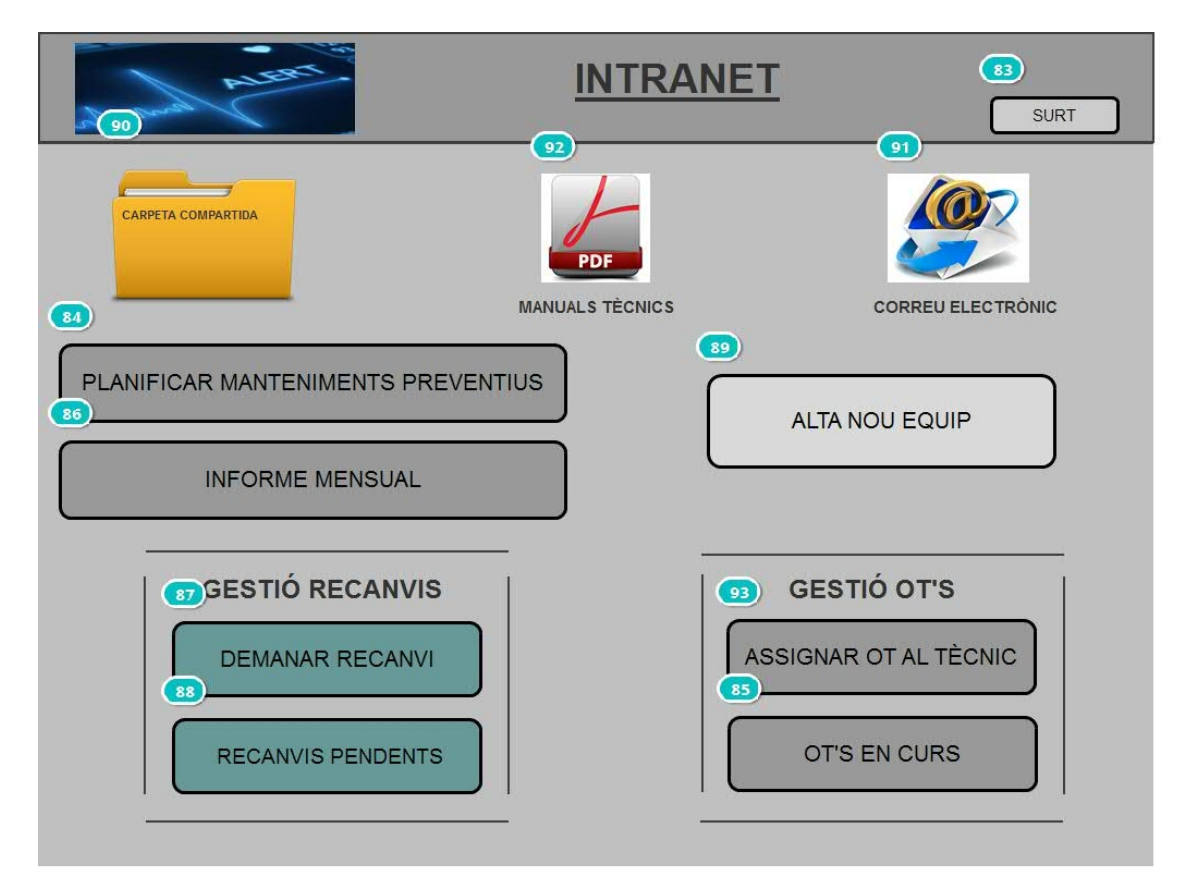

#### Interactions:

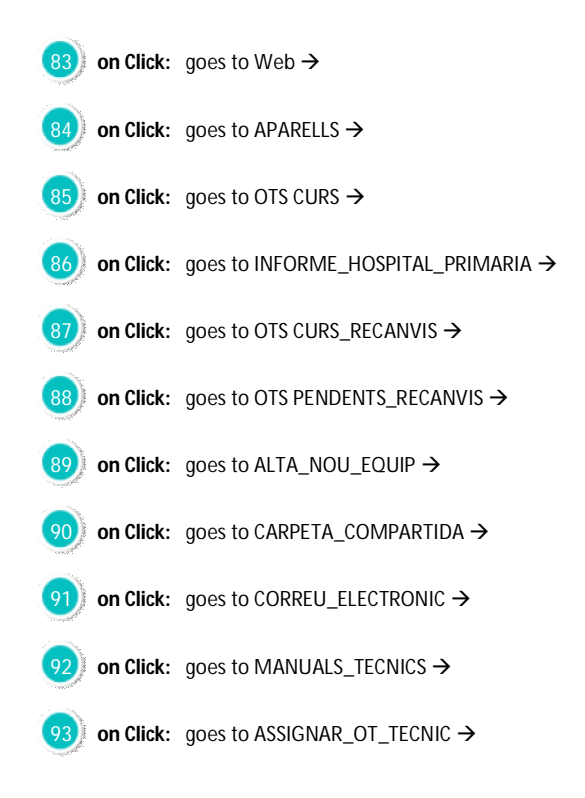

#### **LOGIN**

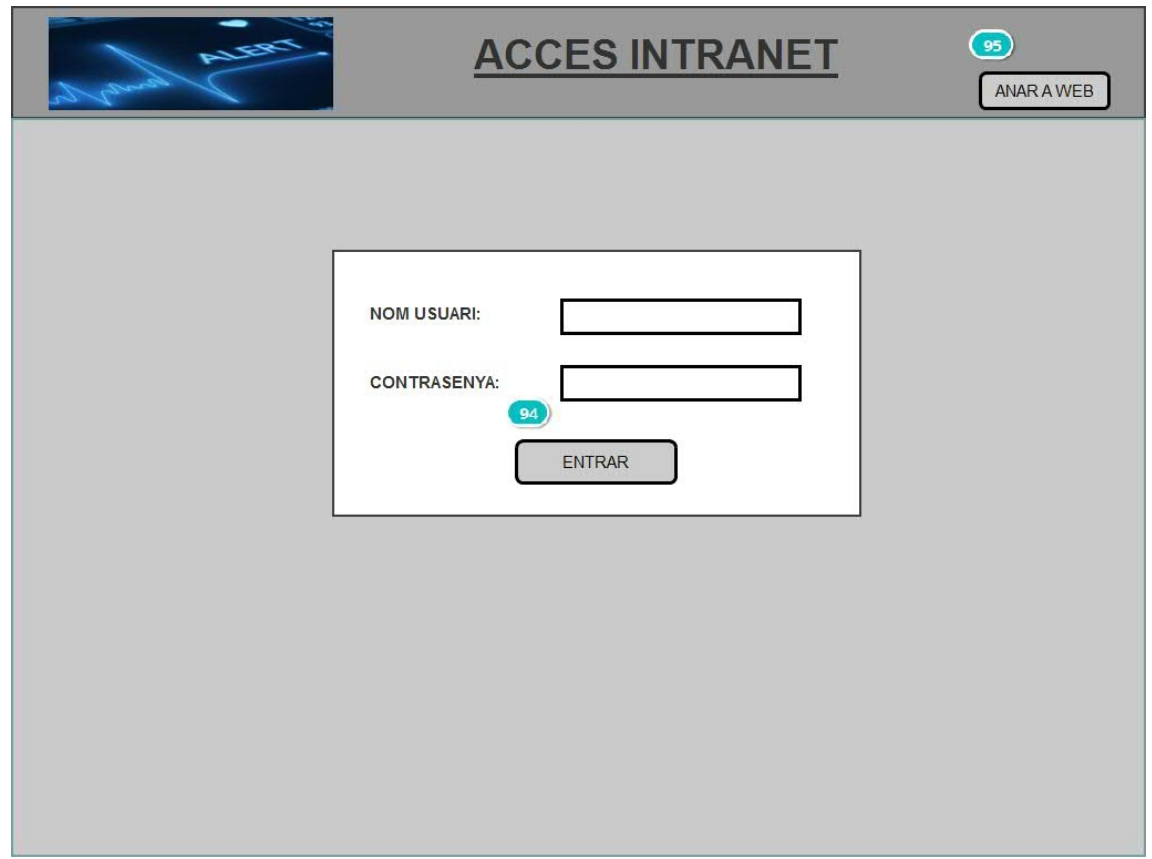

#### Interactions:

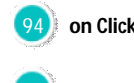

**94** on Click: goes to Intranet  $\rightarrow$ 

**95** on Click: goes to Web →

### LOGIN\_CLIENT

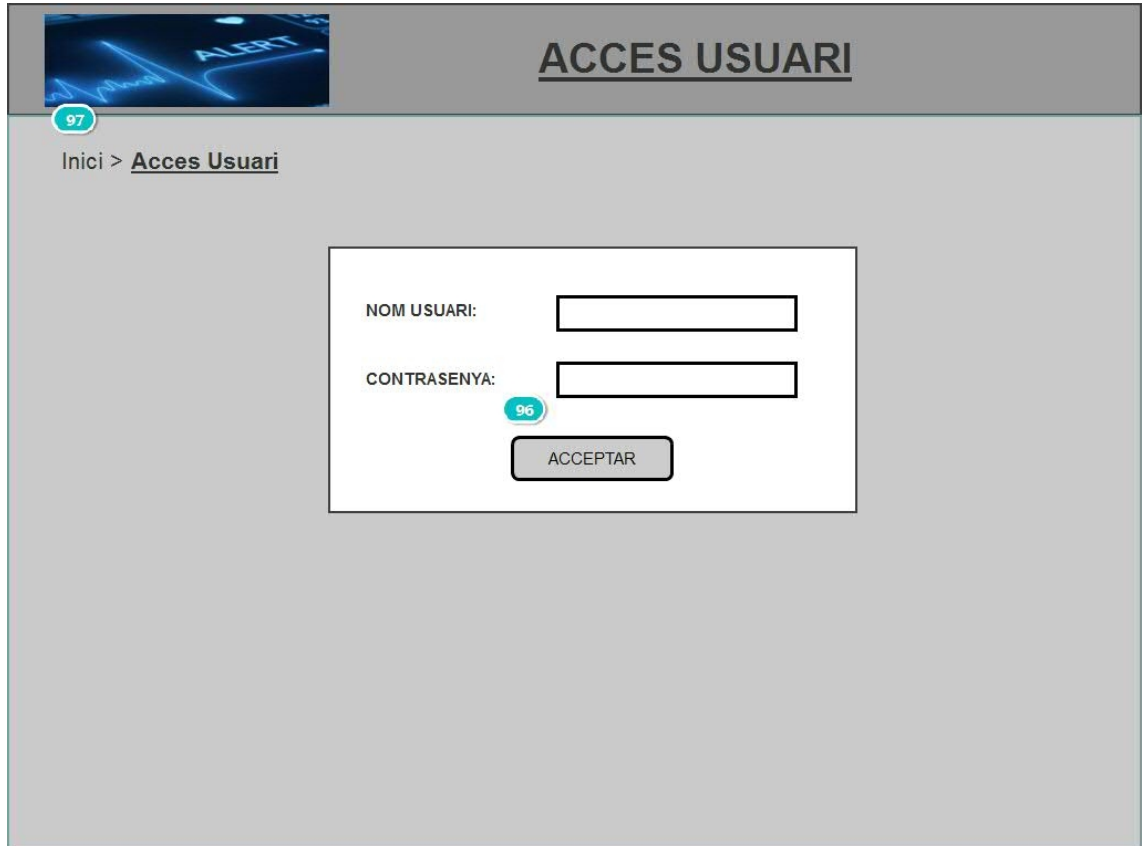

Interactions:

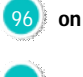

**96 on Click:** goes to Solicitud\_avaria →

**97 on Click:** goes to Web →

#### MANUALS\_TECNICS

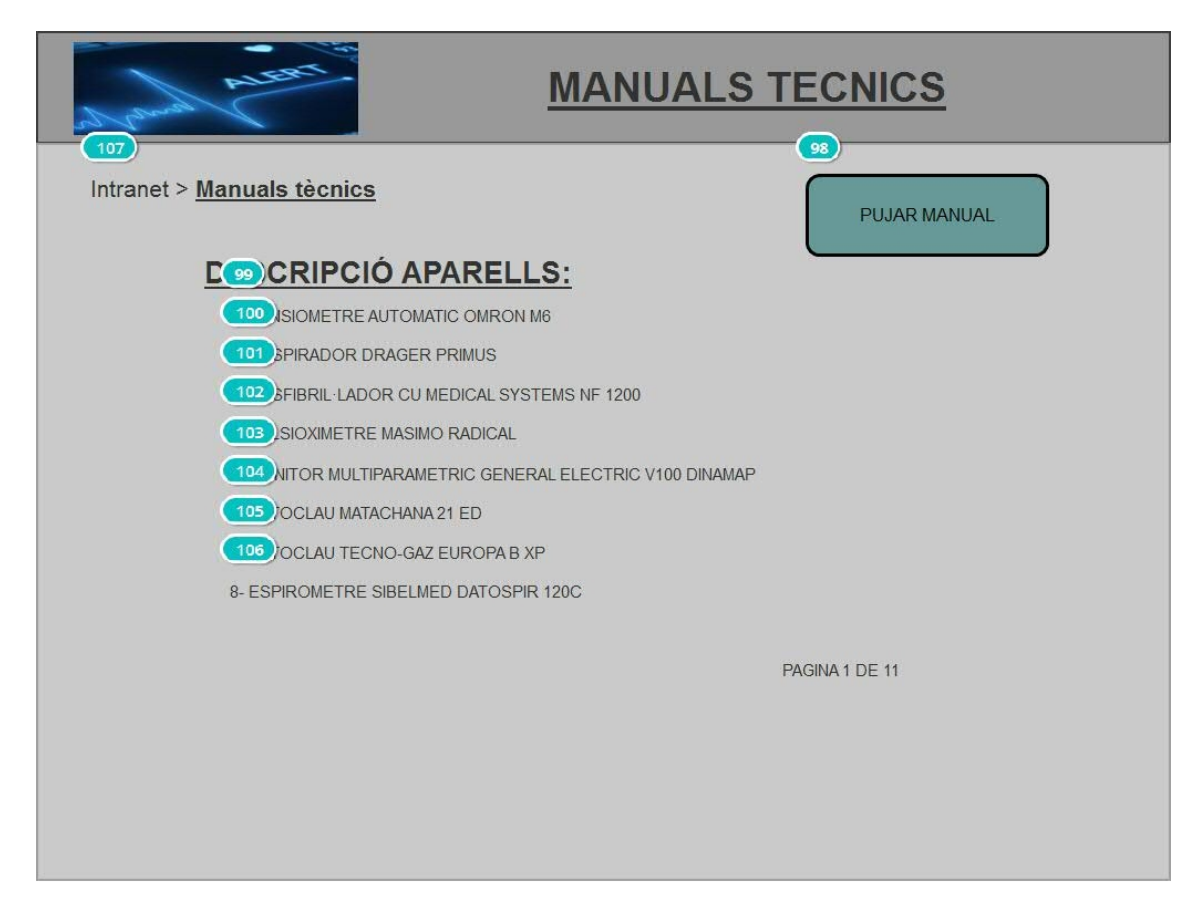

#### Interactions:

**on Click:** goes to PUJAR\_MANUAL  $\rightarrow$ **on Click:** goes to Intranet  $\rightarrow$ **on Click:** goes to Intranet → **01 on Click:** goes to Intranet → **on Click:** goes to Intranet  $\rightarrow$ **on Click:** goes to Intranet  $\rightarrow$ **on Click:** goes to Intranet  $\rightarrow$ **on Click:** goes to Intranet  $\rightarrow$ **on Click:** goes to Intranet  $\rightarrow$ **on Click:** goes to Intranet →

#### MISSATGE\_FINAL\_OT

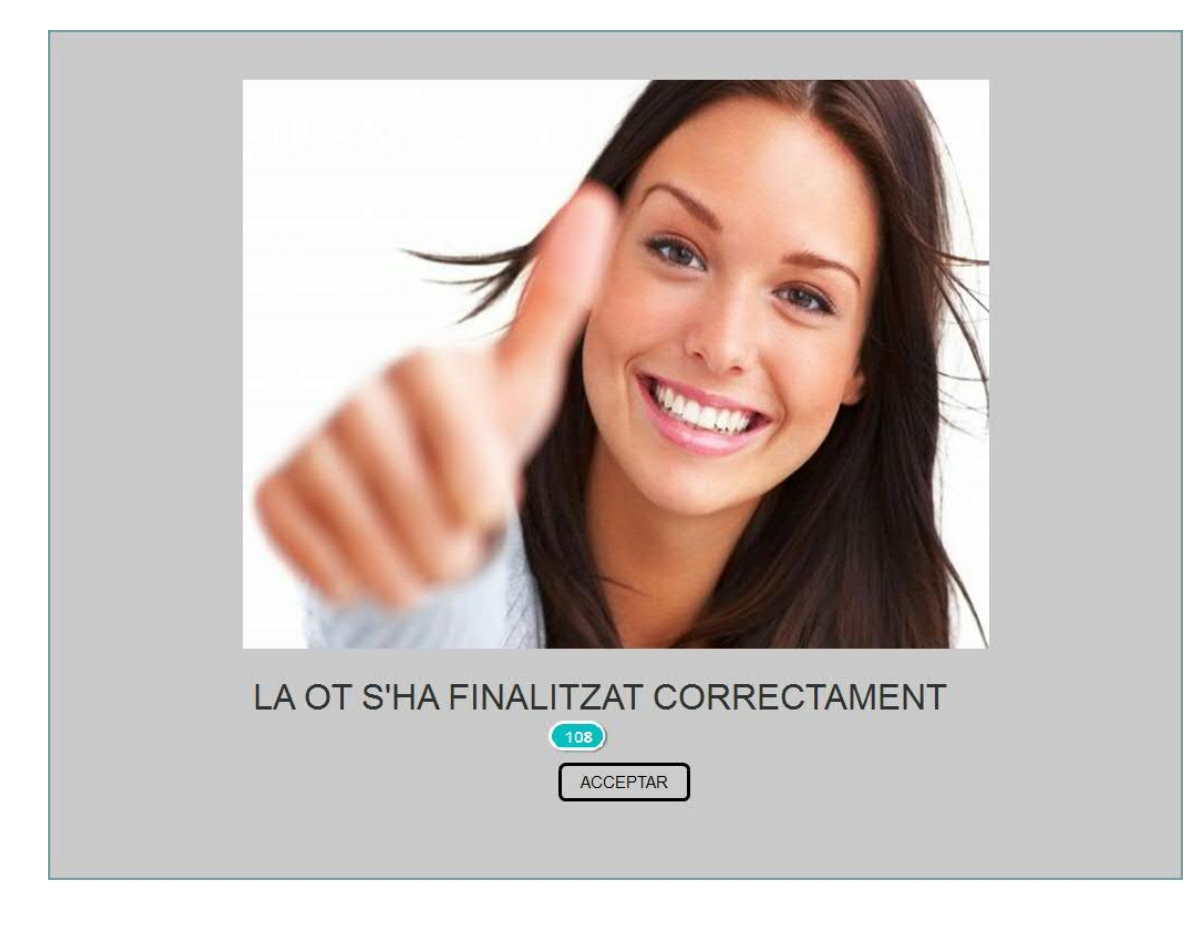

Interactions:

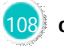

**108 on Click:** goes to Intranet  $\rightarrow$ 

#### MISSATGE\_FINAL\_SOL\_AVARIA

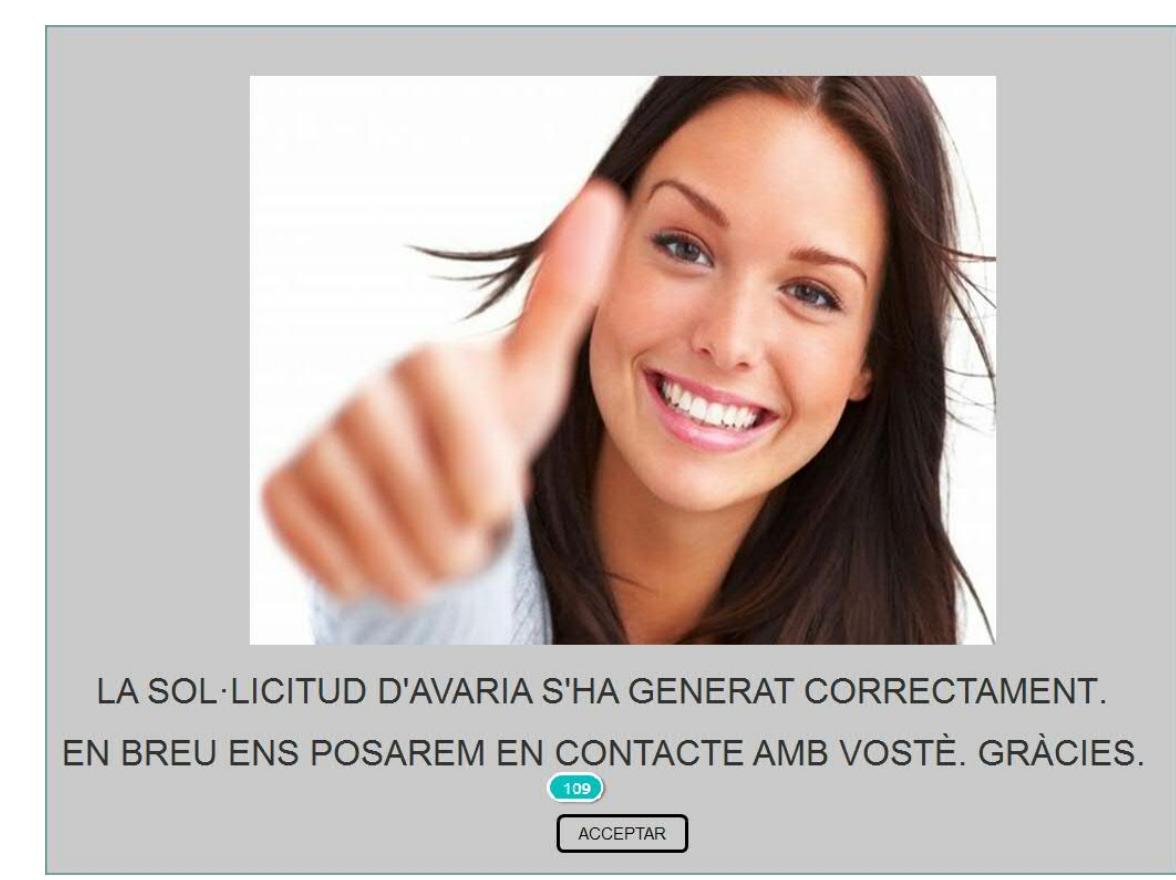

Interactions:

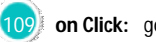

**109 on Click:** goes to Web →

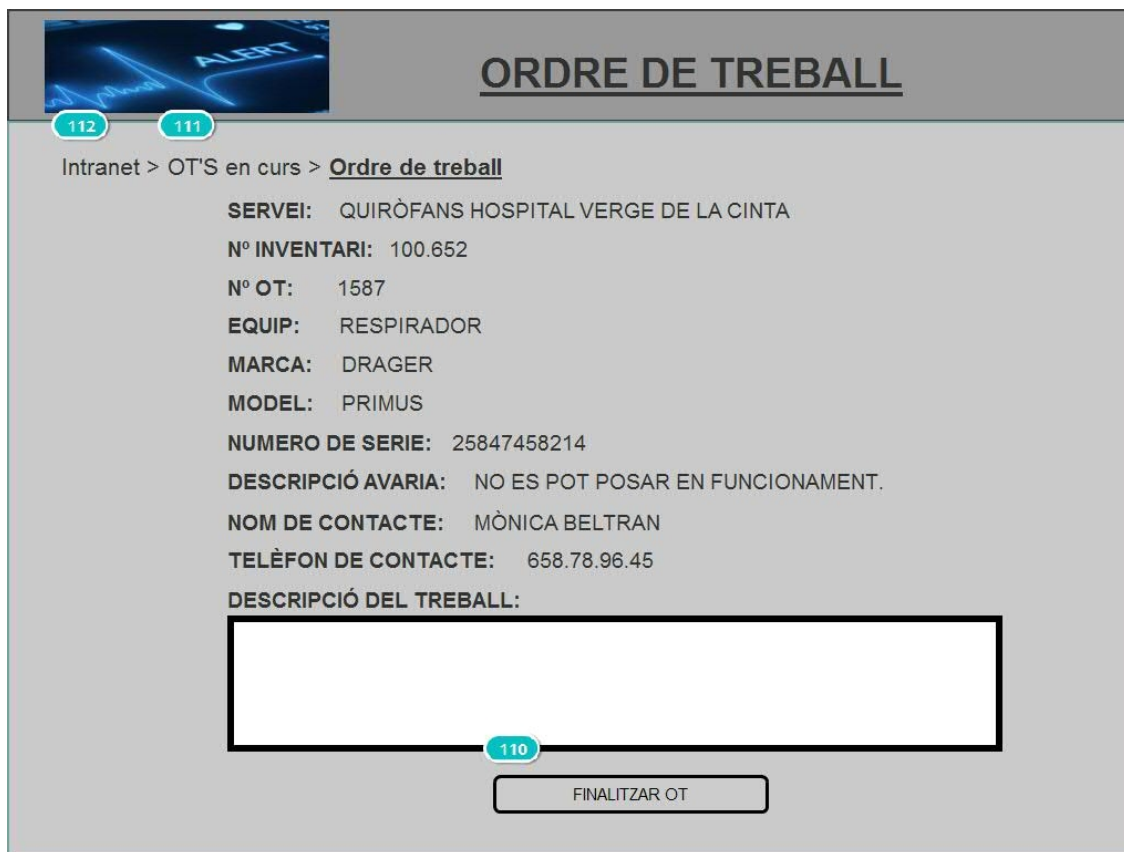

#### Interactions:

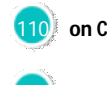

110 **on Click:** goes to MISSATGE\_FINAL\_OT →

**111)** on Click: goes to OTS CURS →

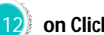

**112 on Click:** goes to Intranet →

#### OTS CURS

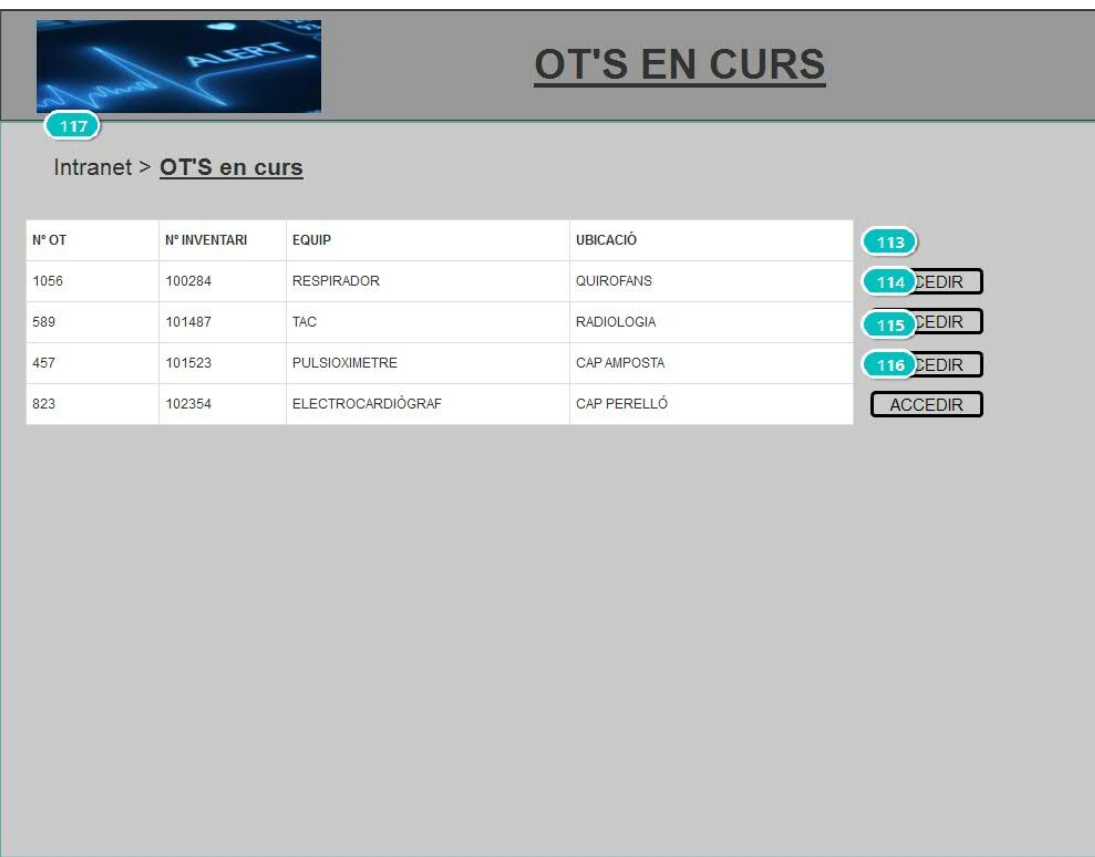

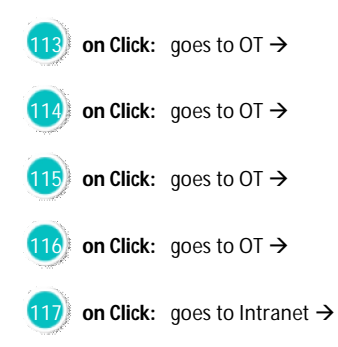

#### OTS CURS\_RECANVIS

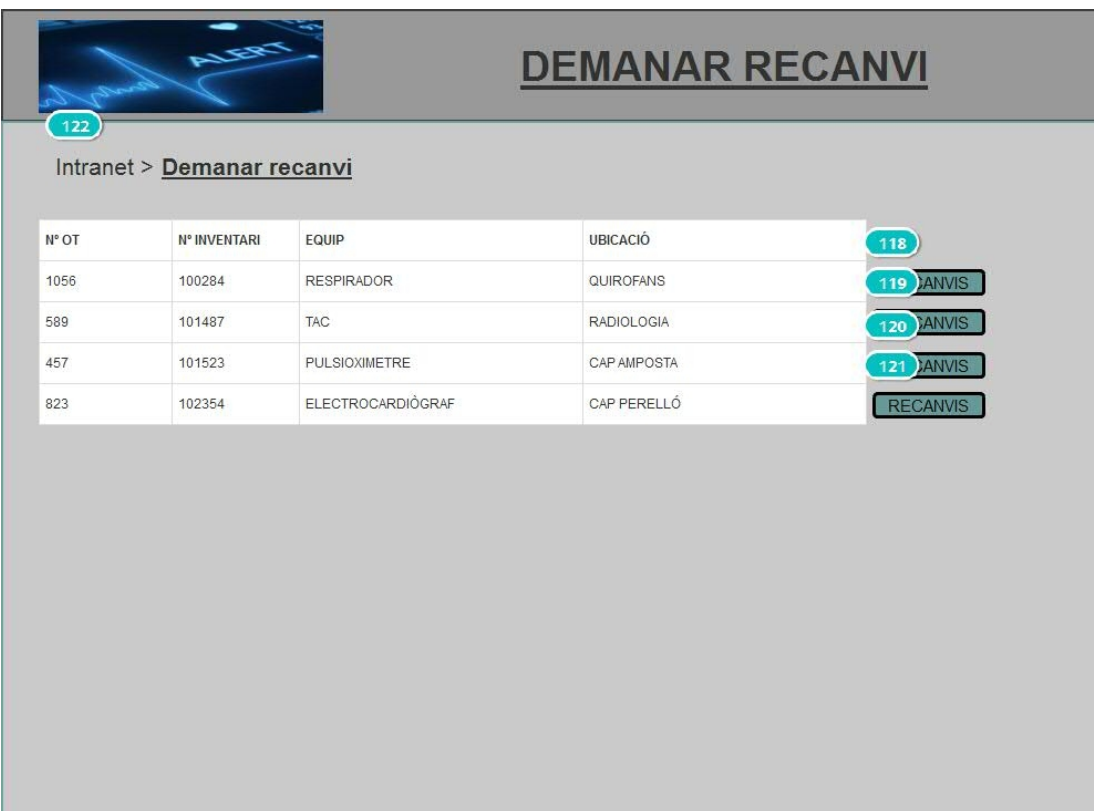

#### Interactions:

 **on Click:** goes to RECANVIS → **on Click:** goes to RECANVIS → **on Click:** goes to RECANVIS → **on Click:** goes to RECANVIS → **on Click:** goes to Intranet →

### OTS PENDENTS\_RECANVIS

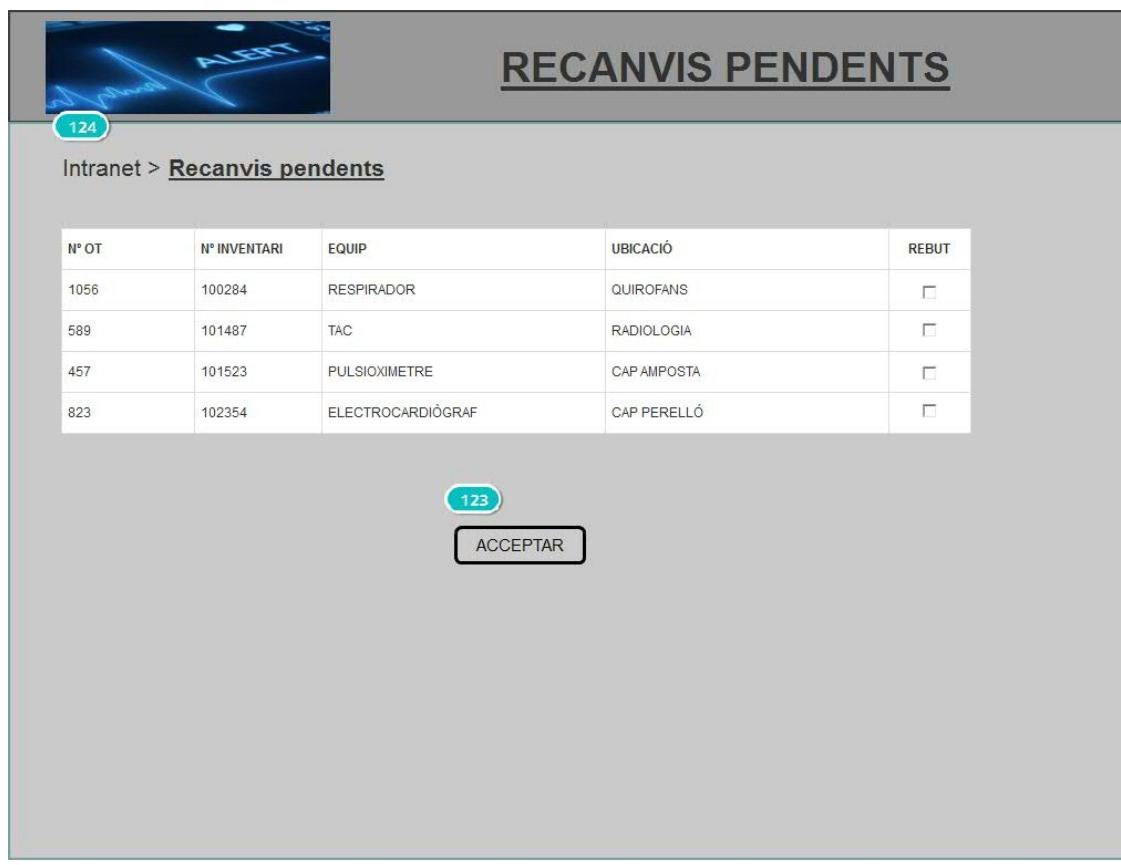

Interactions:

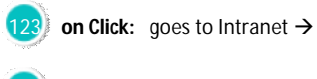

124 **on Click:** goes to Intranet  $\rightarrow$ 

#### PUJAR\_FITXER

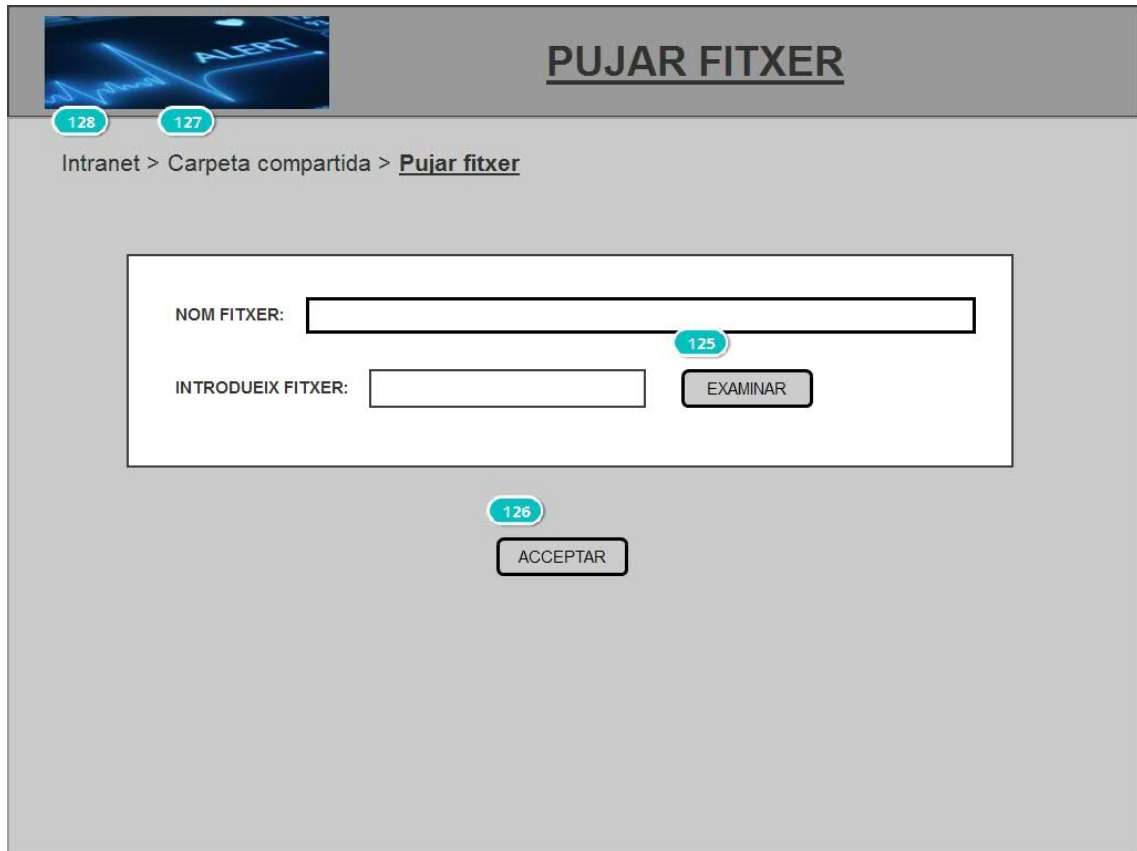

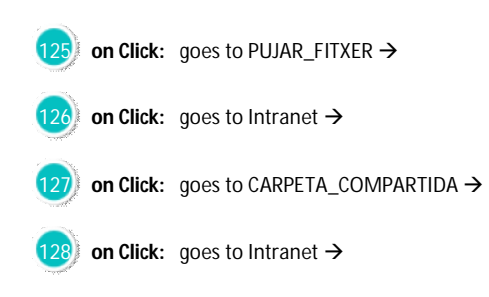

#### PUJAR\_MANUAL

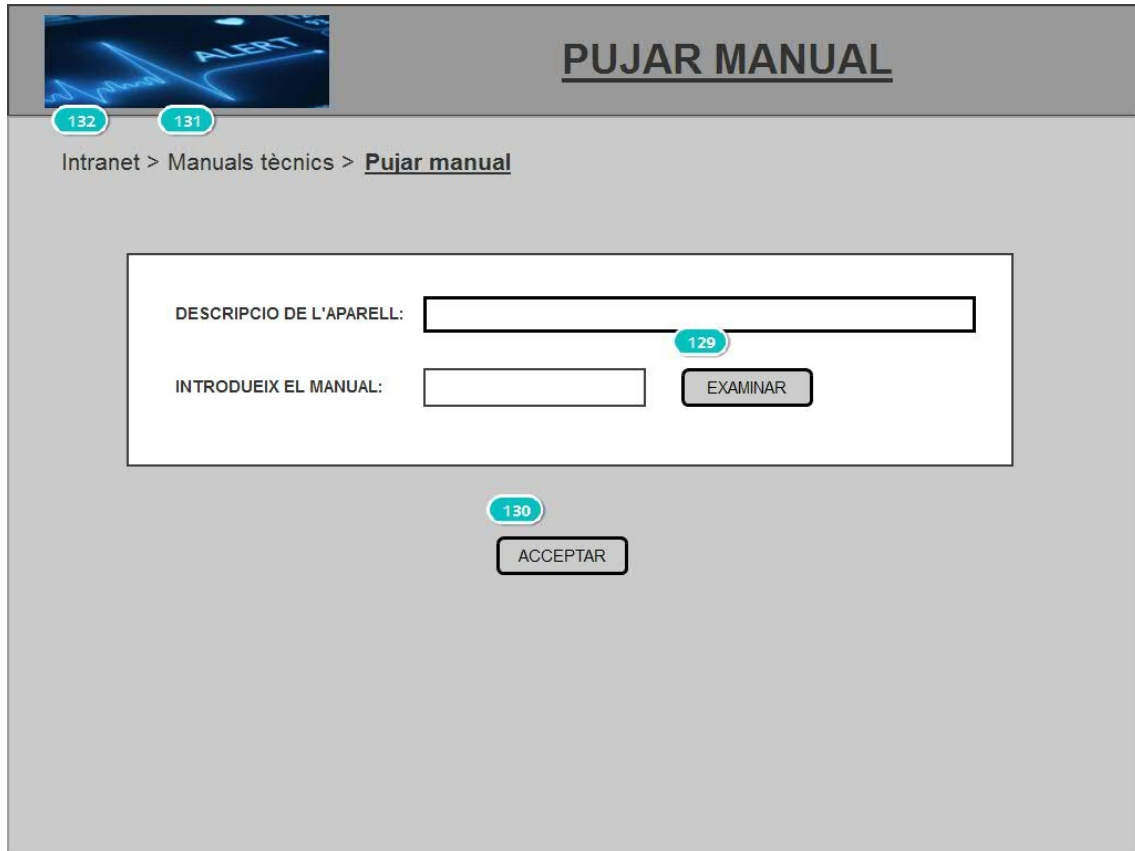

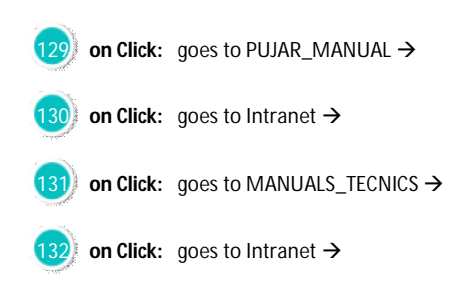

#### RECANVIS

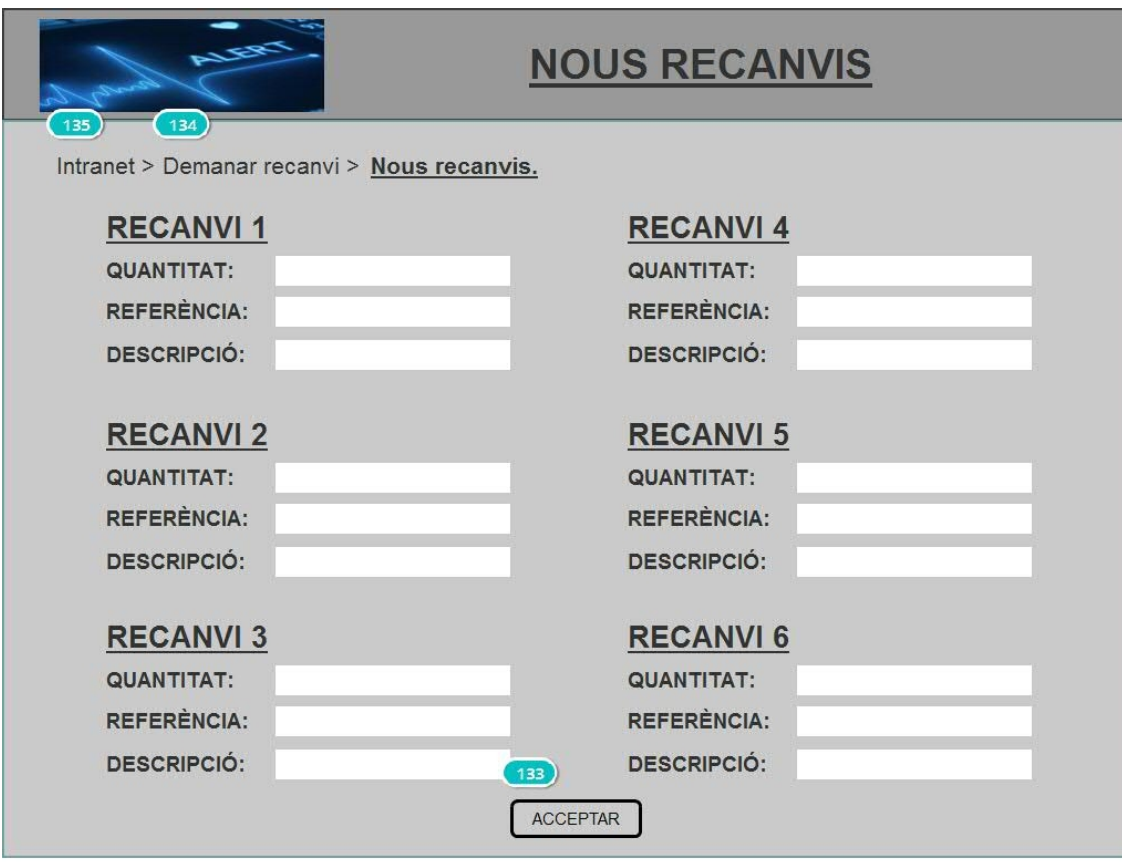

#### Interactions:

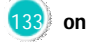

**133 on Click:** goes to Intranet  $\rightarrow$ 

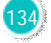

134 **on Click:** goes to OTS CURS\_RECANVIS  $\rightarrow$ 

**135 on Click:** goes to Intranet →

#### Solicitud\_avaria

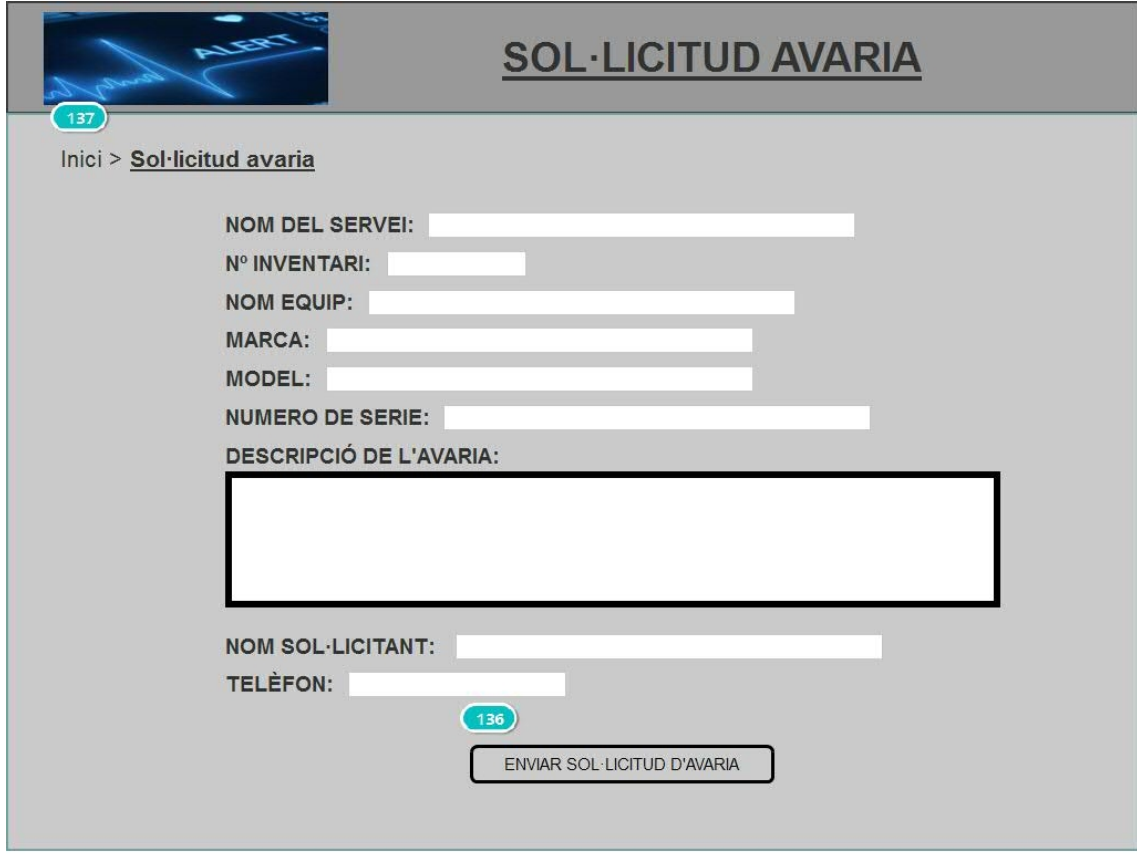

#### Interactions:

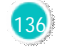

136 **on Click:** goes to MISSATGE\_FINAL\_SOL\_AVARIA →

137 **on Click:** goes to Web →

Web

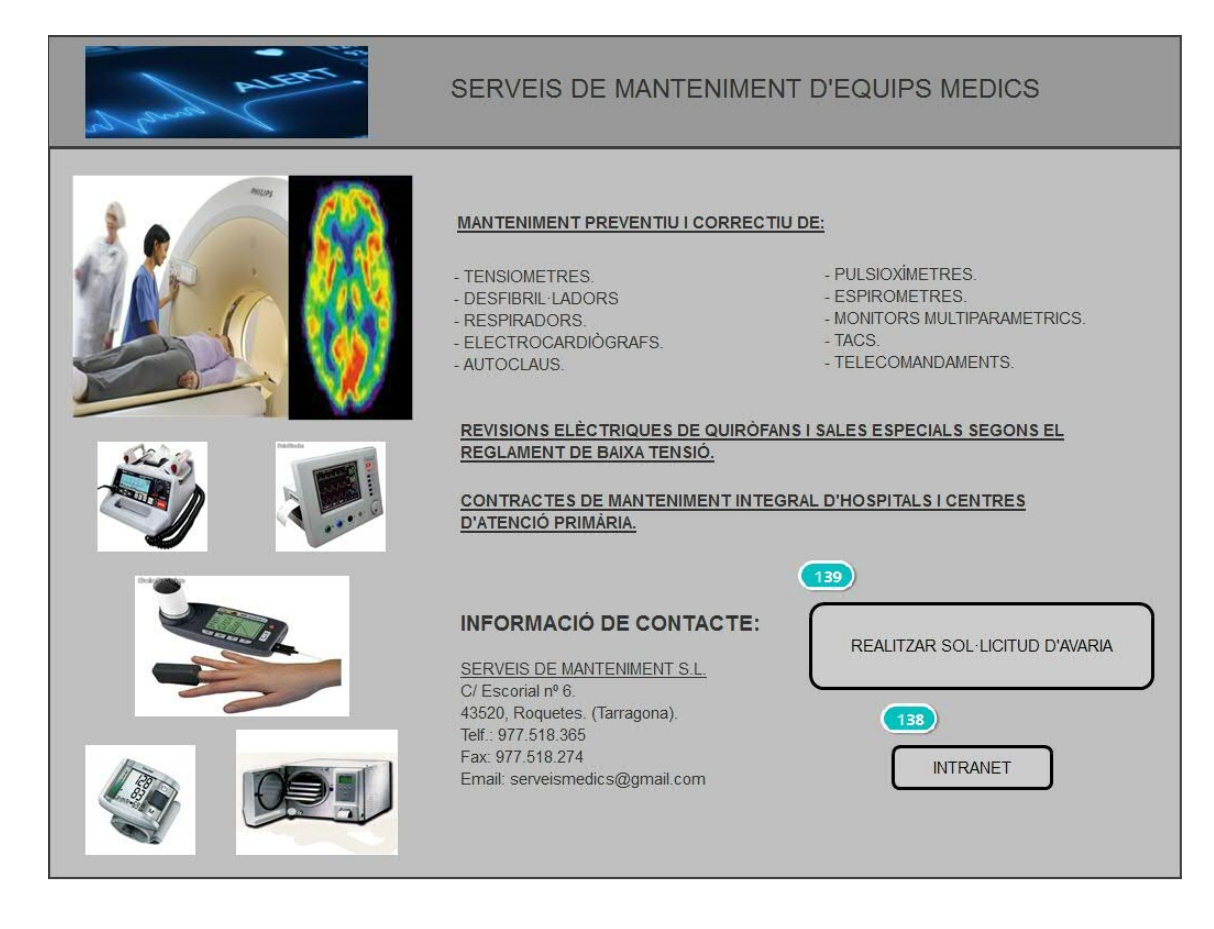

#### Interactions:

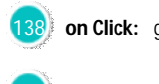

**138 on Click:** goes to LOGIN →

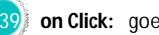

**∂** on Click: goes to LOGIN\_CLIENT →